#### Министерство сельского хозяйства Российской Федерации

Федеральное государственное бюджетное образовательное учреждение высшего образования «Ярославская государственная сельскохозяйственная академия»

> Инженерный факультет Кафедра электрификации

# РАБОЧАЯ ПРОГРАММА ДИСЦИПЛИНЫ

**УТВЕРЖДАЮ** Первый проректор

 $\mathcal{E}_{\text{def}}$  (B.B. Морозов) 1918 сентября 2021 г.

ФГБОУ ВО Ярославская ГСХА,

Электропривод в сельскохозяйственных машинах

(наименование учебной дисциплины)

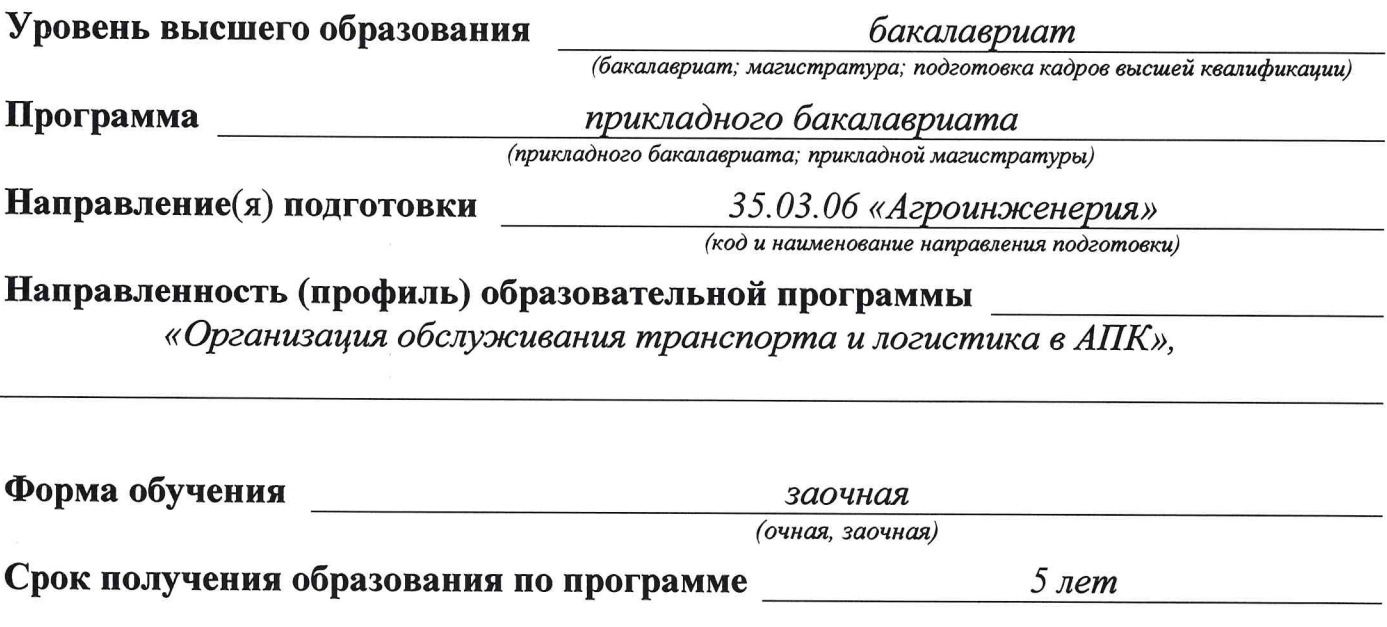

Ярославль 2021 г.

При разработке рабочей программы учебной ДИСЦИПЛИНЫ (модуля) «Электропривод в сельскохозяйственных машинах» в основу положены:

государственный 1. Федеральный образовательный стандарт высшего образования по направлению подготовки 35.03.06 «Агроинженерия» (уровень бакалавриата), утвержденный приказом Министерства образования и науки Российской Федерации № 1172 от 20.10.2015 г.

Учебный план по направлению подготовки 35.03.06 Агроинженерия, 2 направленность (профиль) «Организация обслуживания транспорта и логистика в АПК», одобрен Ученым советом ФГБОУ ВО Ярославская ГСХА 2 марта 2021 г. Протокол № 3. Период обучения: 2018 - 2023 гг.

Преподаватель-разработчик

д.т.н., доцент. Орлов П.С. (учёная степень, звание)

РПД рассмотрена и одобрена на заседании кафедры электрификации 26 августа 2021 г. Протокол № 12.

Заведующий кафедрой

<u>д.т.н., доцент</u><br>(ученая степень, звание)

РПД одобрена на заседании учебно-методической комиссии инженерного факультета 30 августа 2021 г. Протокол № 12.

Председатель учебнометодической комиссии инженерного факультета

СОГЛАСОВАНО:

Руководитель образовательной программы

Ананьин Г.Е.  $K, n, H$ (noonuc<sub>b</sub> (учёная степень, звание)

 $\kappa$ .m.<sub>H.</sub>, доцент

Соцкая И.М.

Орлов П.С.

 $(n\acute{o}\grave{o}nuc$ 

(ученая степень, звание)

Отдел комплектования библиотеки

Декан инженерного факультета

 $(no\partial nucb)$ 

(Фамилия И.О.)

 $(no\delta nuc$ 

к.т.н., доцент (ученая степень, звание)

Шешунова Е.В.

# СОДЕРЖАНИЕ РАБОЧЕЙ ПРОГРАММЫ ДИСЦИПЛИНЫ

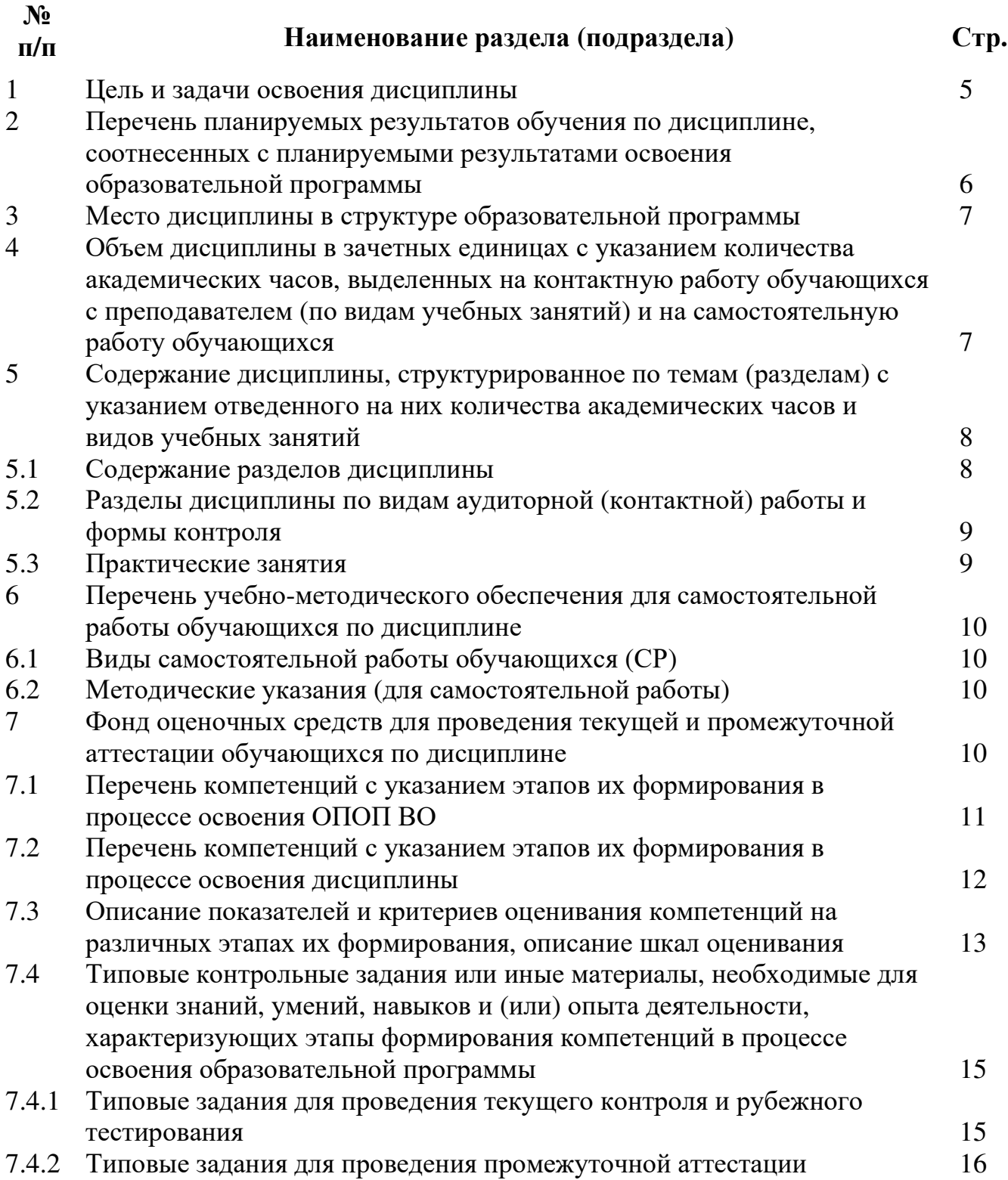

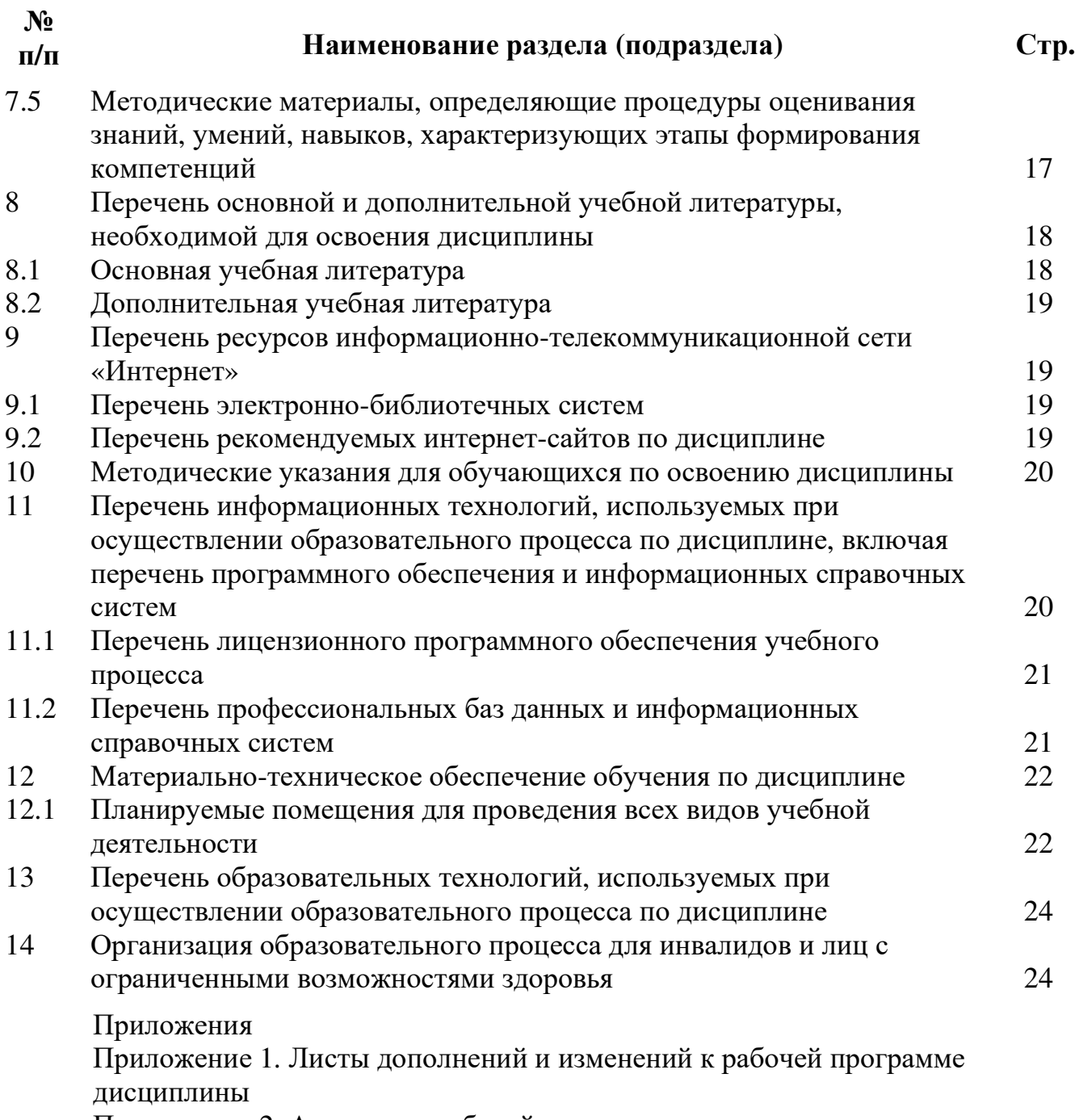

Приложение 2. Аннотация рабочей программы

#### **1** Цель и задачи освоения дисциплины

Целью изучения дисциплины «Электропривод в сельскохозяйственных машинах» является овладение основами прикладной механики деформируемого тела, которая служит фундаментом для грамотного проектирования, строительства и эксплуатации инженерных зданий и сооружений. Студент должен изучить основные виды деформаций простейших стержневых конструкций и освоить методы оценки их надежности по критериям прочности, жесткости и устойчивости.

#### Задачи**:**

- представление о разнообразии механических свойств конструкционных материалов и их важности при оценке надежности конструкции.

 - основы определения механических свойств и характеристик материалов, а также познакомиться с методами экспериментальной проверки математических моделей поведения конструкций.

- освоение методов расчетов надежности инженерных конструкций и их использования для разработки рациональных элементов зданий, сооружений и частей машин

# **2** Перечень планируемых результатов обучения по дисциплине**,** соотнесенных <sup>с</sup> планируемымирезультатами освоения образовательной программы

Изучение данной дисциплины направлено на формирование <sup>у</sup> обучающихся следующих профессиональных компетенций (ПК):

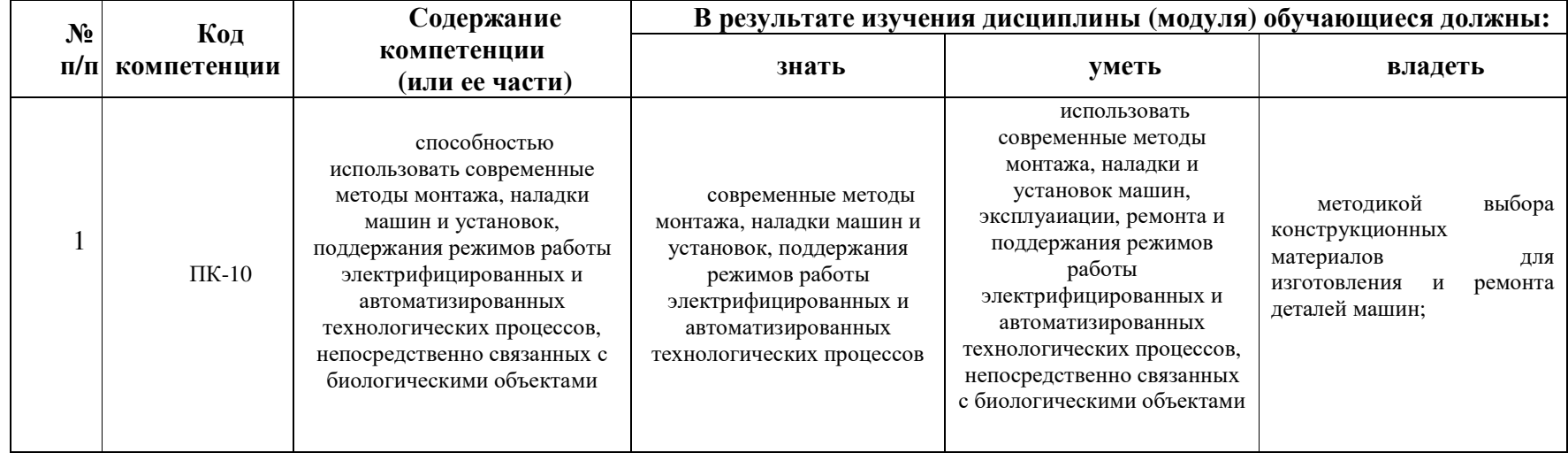

 $\overline{\phantom{a}}$ 

#### **3** Место дисциплины в структуре образовательной программы

Дисциплина «Электропривод в сельскохозяйственных машинах» относится к факультативным дисциплинам вариативной части программы бакалавриата.

## **4** Объем дисциплины в зачетных единицах с указанием количества академических часов**,** выделенных на контактную работу обучающихся с преподавателем **(**по видам учебных занятий**)** и на самостоятельную работу обучающихся

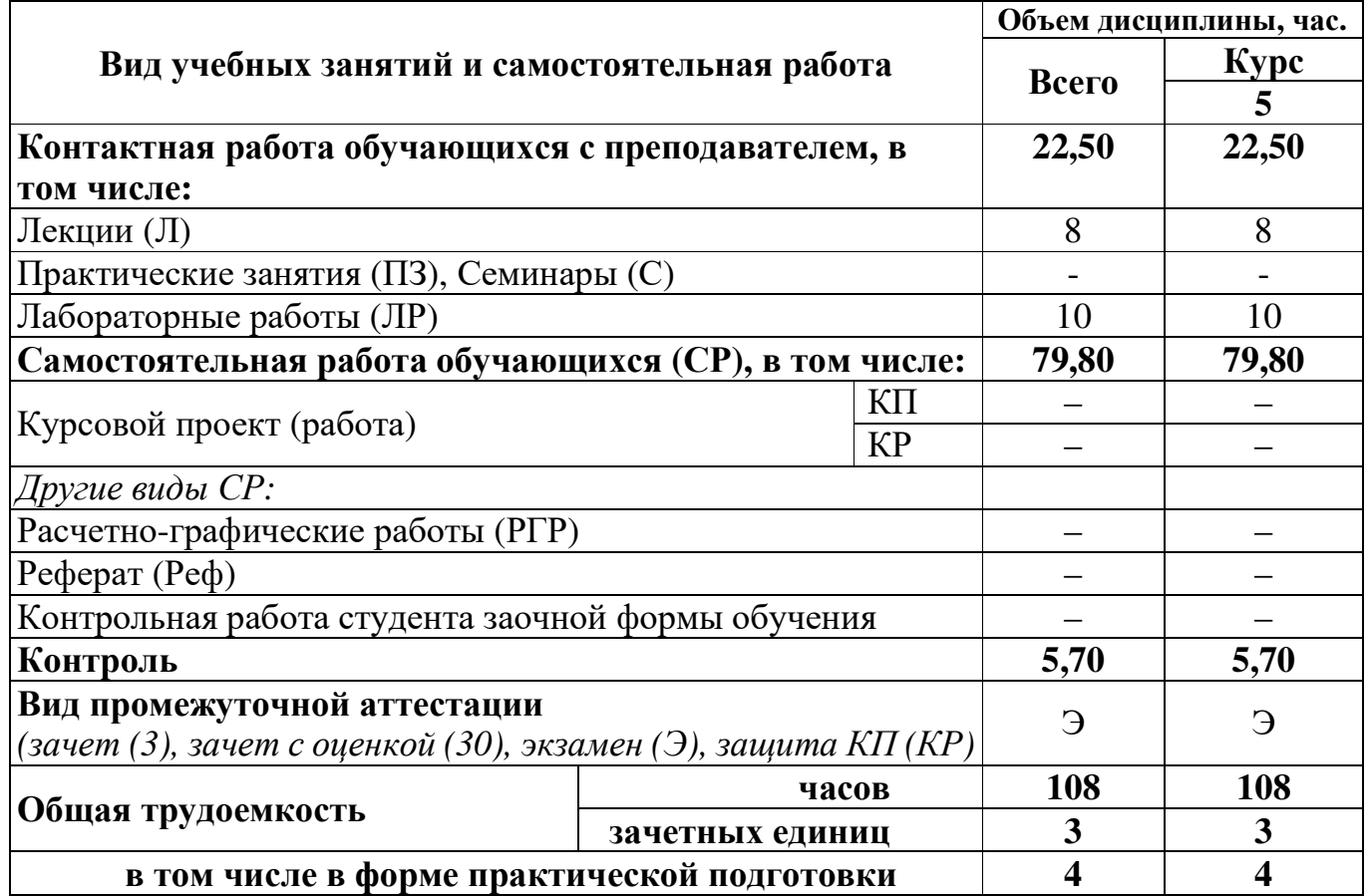

#### **5** Содержание дисциплины**,** структурированное по темам **(**разделам**)** с указанием отведенного на них количества академических часов и видов учебных занятий

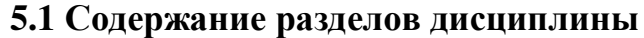

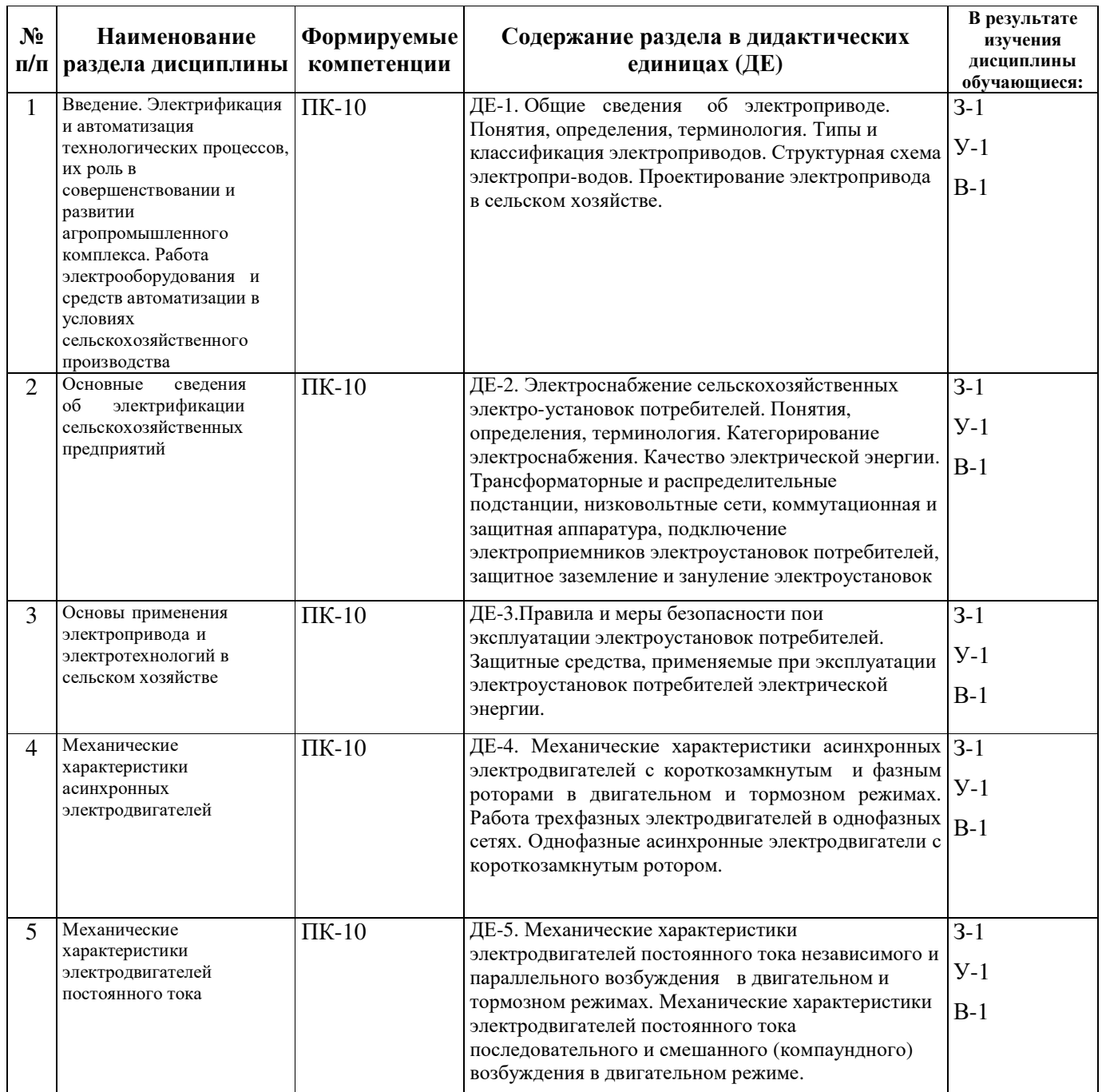

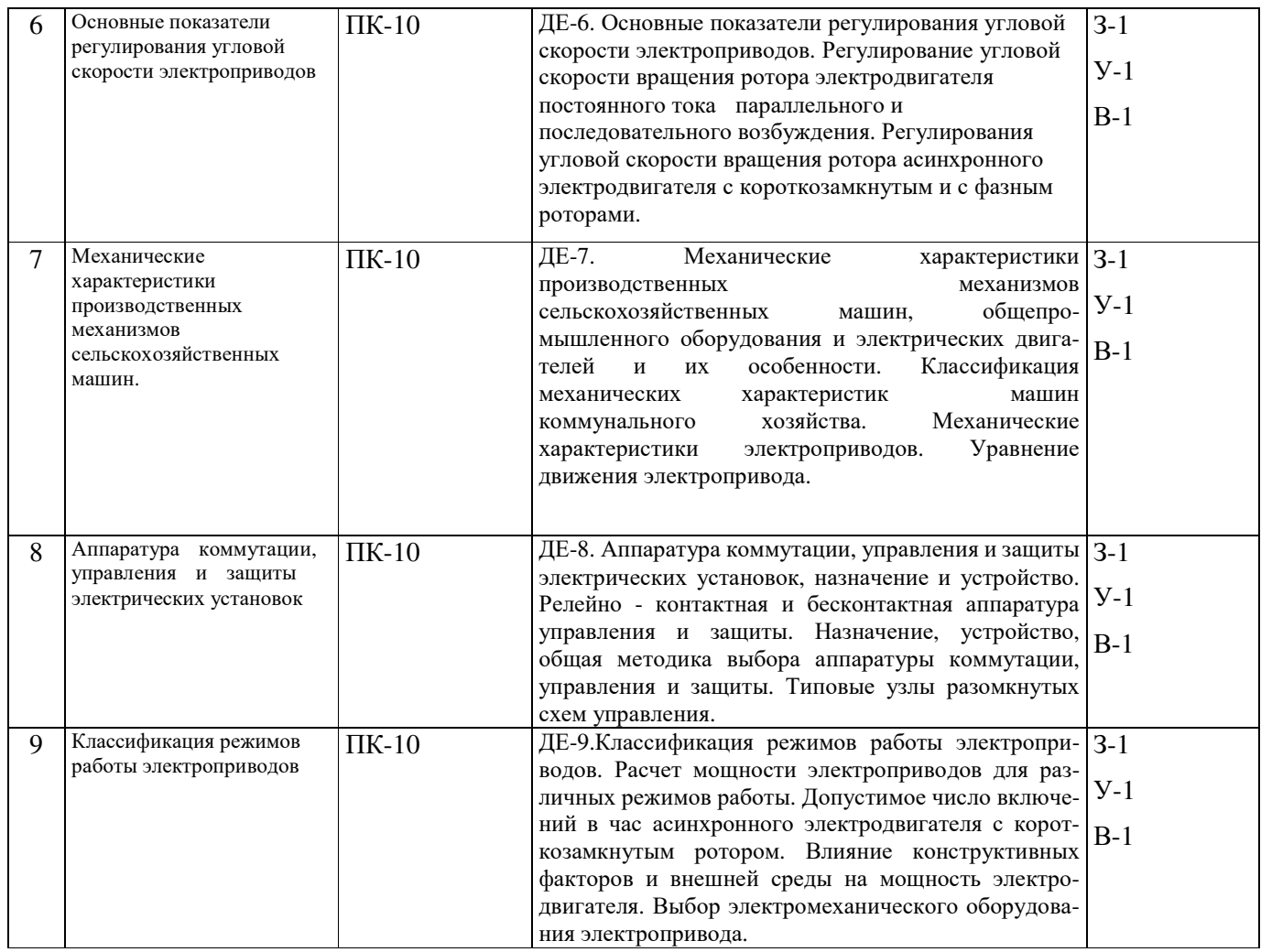

# **5.2** Разделы дисциплины по видам аудиторной **(**контактной**)** работы и формы контроля

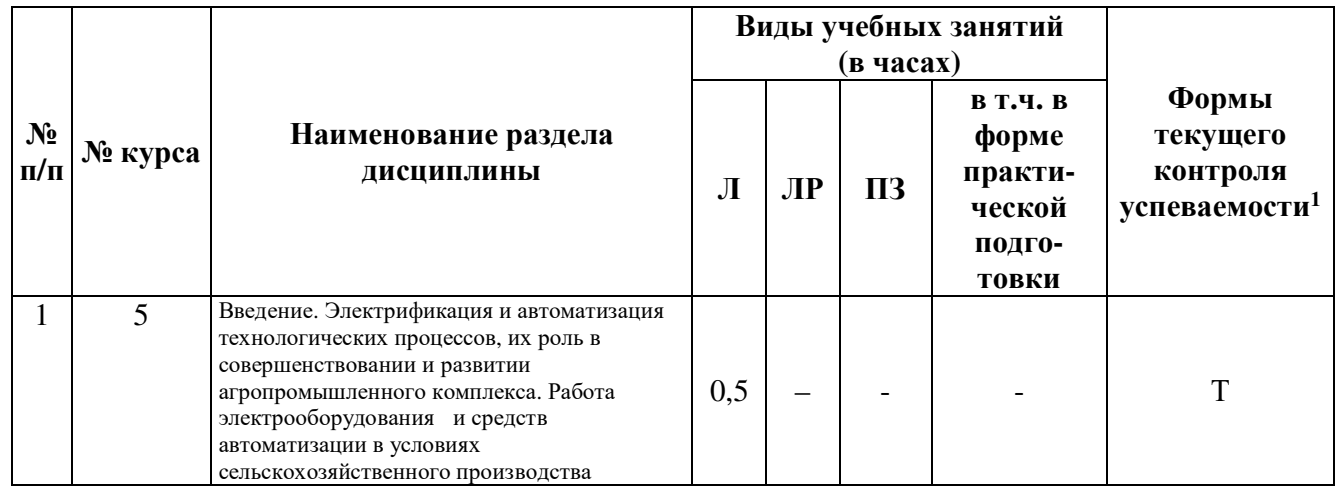

 $1$  Т – тестирование

<u>.</u>

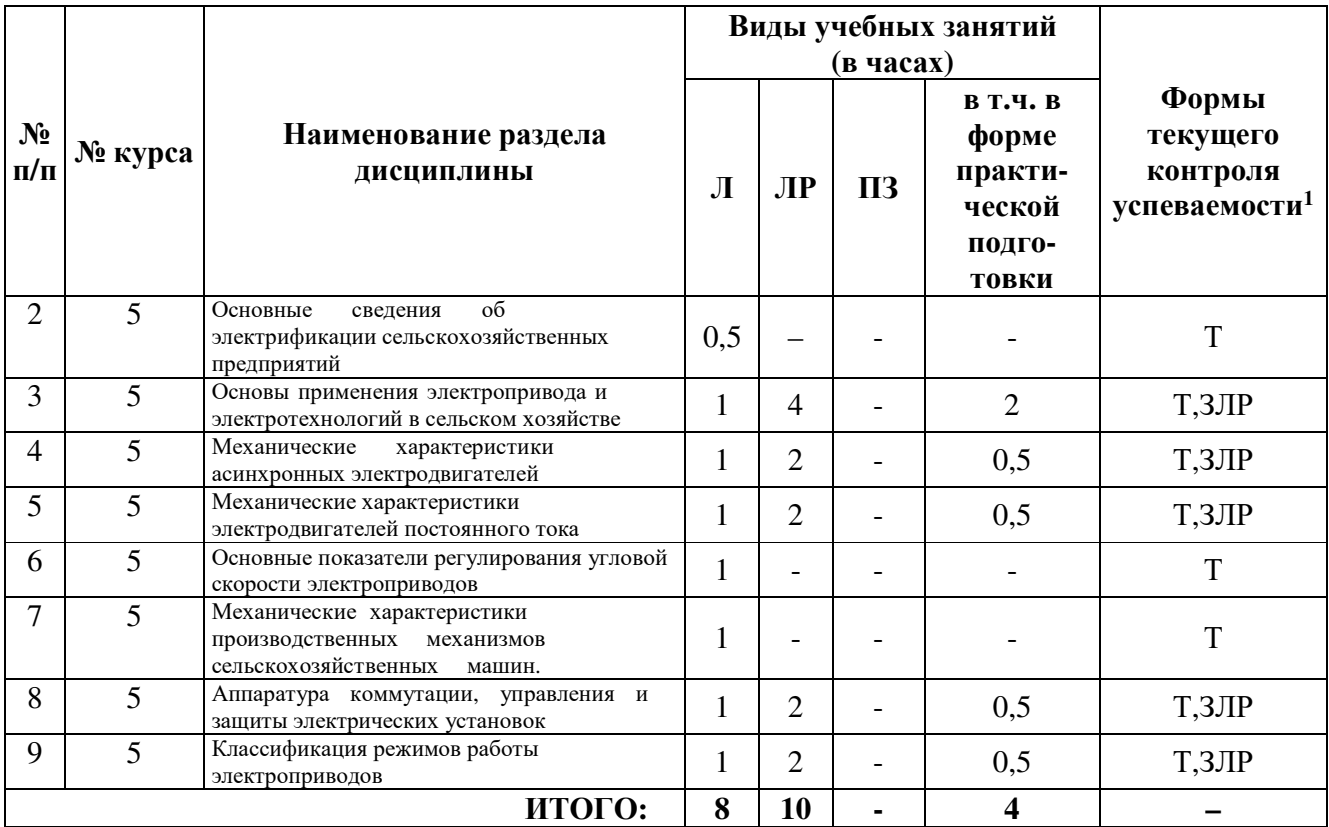

# **5.3** Лабораторные занятия

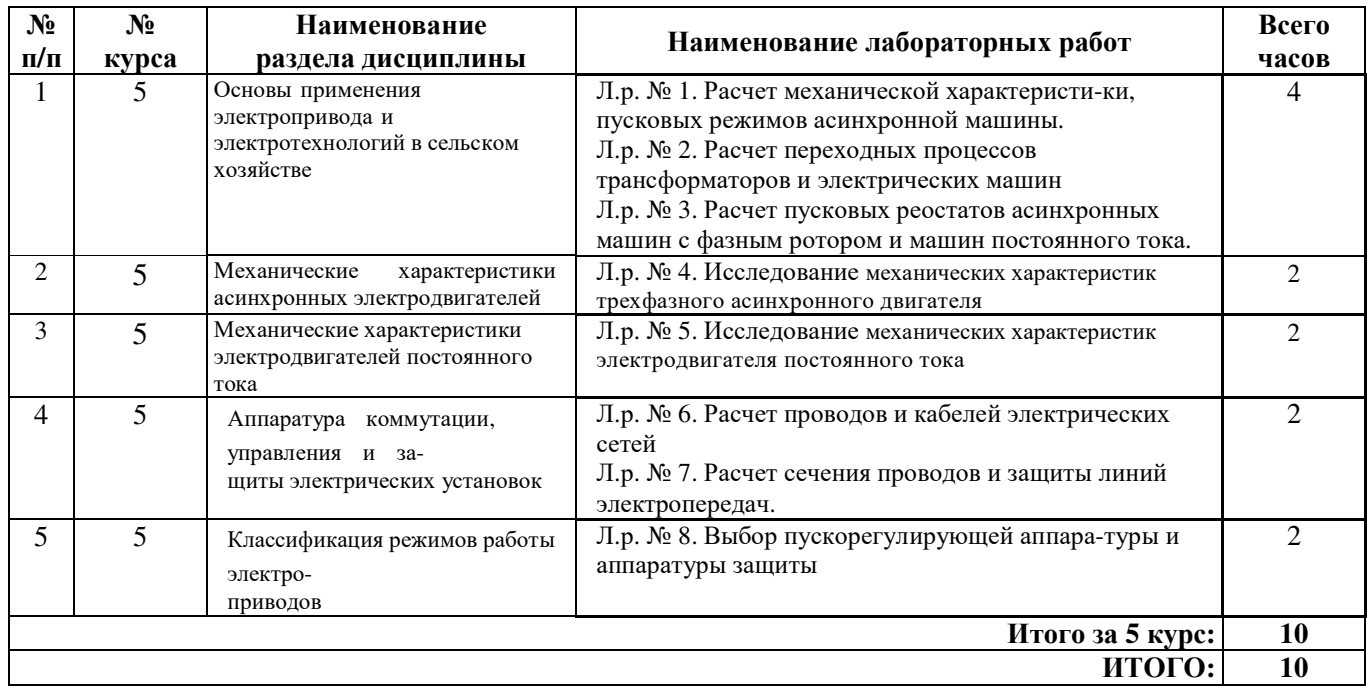

## **5.4** Контактная работа при проведении учебных занятий в форме практической подготовки

#### Практические занятия:

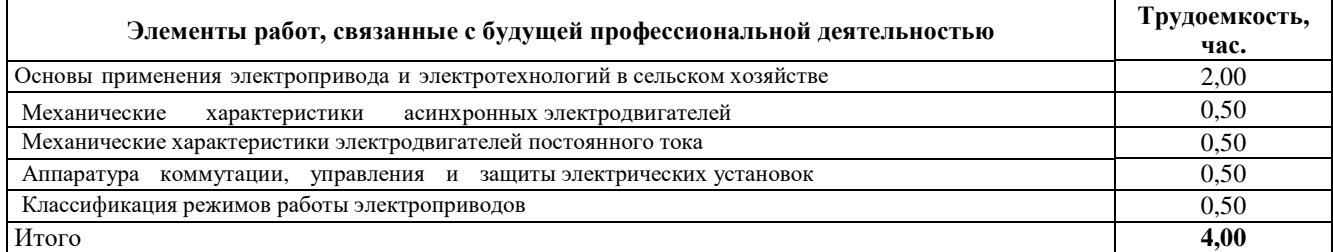

#### **6** Перечень учебно**-**методического обеспечения для самостоятельной работы обучающихся по дисциплине

#### **6.1** Виды самостоятельной работы обучающихся **(**СР**)**

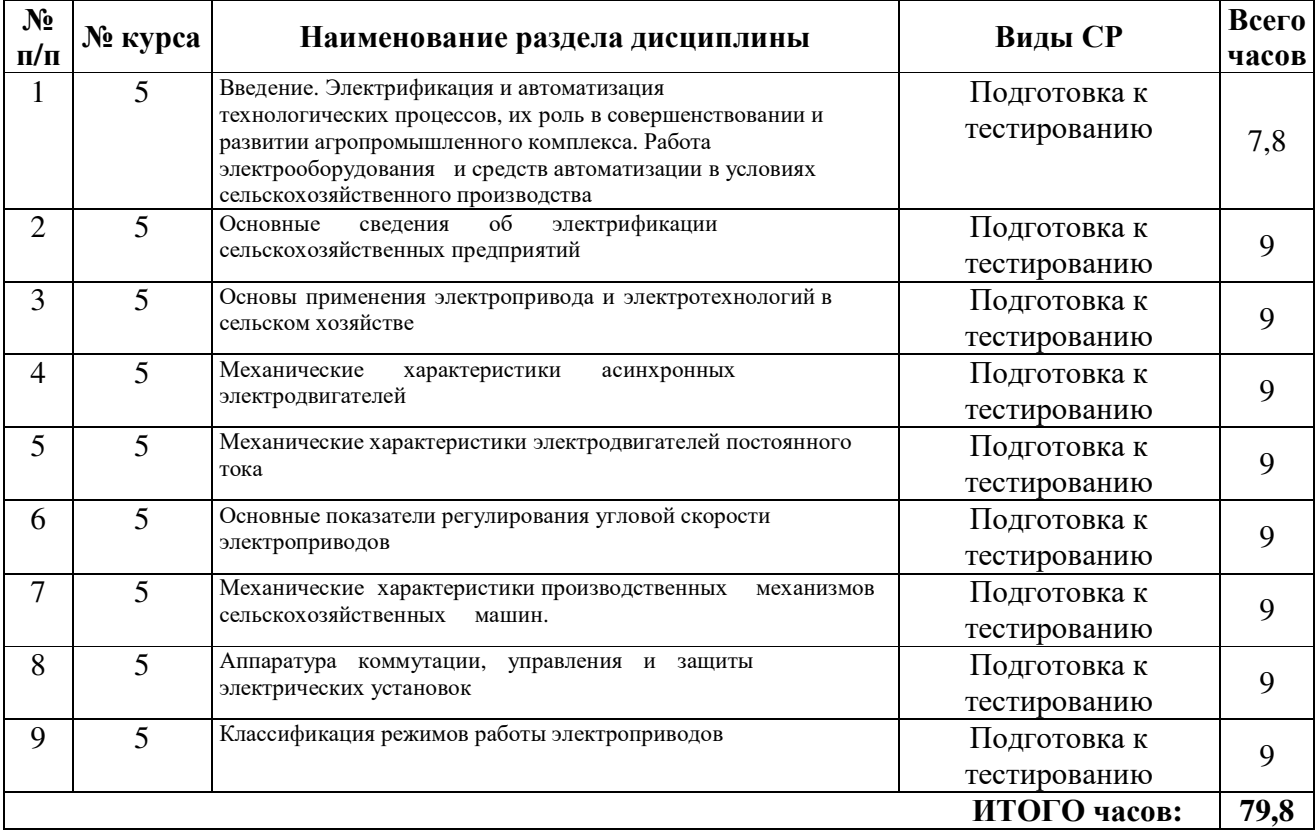

#### **6.2** Методические указания **(**для самостоятельной работы**)**

Для самостоятельного изучения материалов по дисциплине «Электропривод в сельскохозяйственных машинах» обучающиеся могут воспользоваться следующими авторскими методическими указаниями: Электропривод в сельскохозяйственных машинах [Электронный ресурс]: учебно–метод. пособие к лаб. работам для студ. дневного и заочного обучения по напр. подг. бакал. 35.03.06 «Агроинженерия» / сост. д.т.н. П.С. Орлов, Ярославль, ФГБОУ ВО Ярославская ГСХА, 2020, 120c // Электронная библиотека ЯГСХА. – Режим доступа: http://192.168.2.44/buki web/bk cat find.php 25.08.2021, требуется авторизация.

#### **7** Фонд оценочных средств для проведения текущей и промежуточной аттестации обучающихся по дисциплине

Фонд оценочных средств предназначен для контроля и оценки образовательных достижений обучающихся в процессе изучения дисциплины «Электропривод в сельскохозяйственных машинах».

В фонде оценочных средств представлены типовые контрольные задания и иные материалы, необходимые для оценки знаний, умений, навыков и (или) опыта деятельности, характеризующих этапы формирования компетенций в процессе освоения образовательной программы.

Промежуточная аттестация по дисциплине «Электропривод в сельскохозяйственных машинах» проводится с целью определения степени освоения обучающимся образовательной программы в форме зачета.

#### **7.1** Перечень компетенций с указанием этапов их формирования в процессе освоения ОПОП ВО

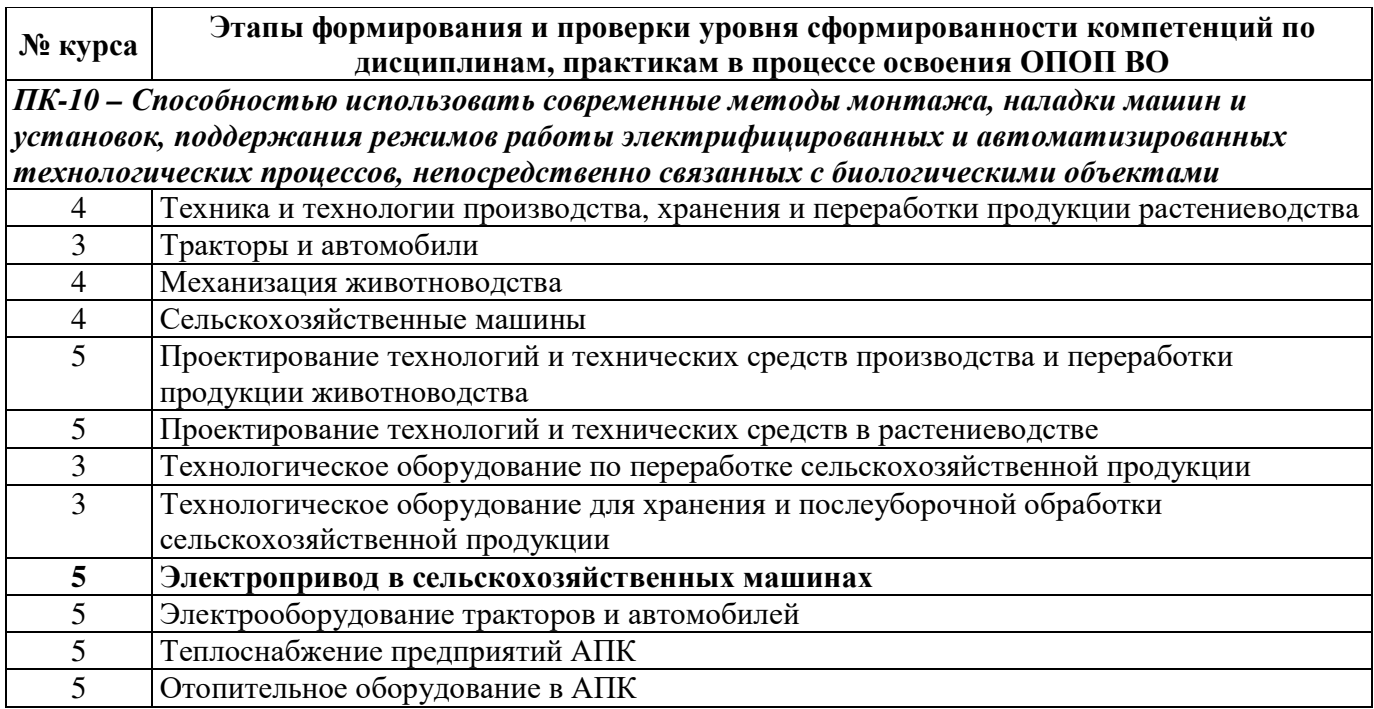

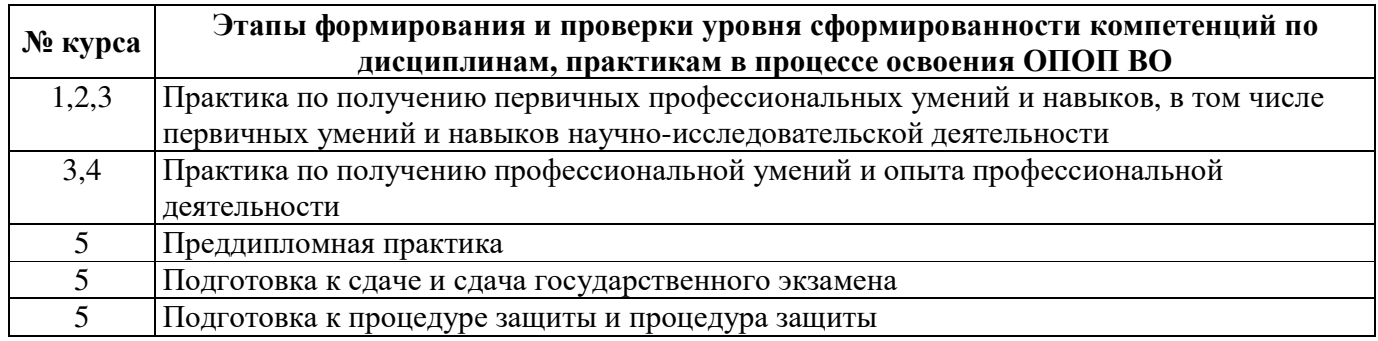

# **7.2** Перечень компетенций с указанием этапов их формирования в процессе освоения дисциплины

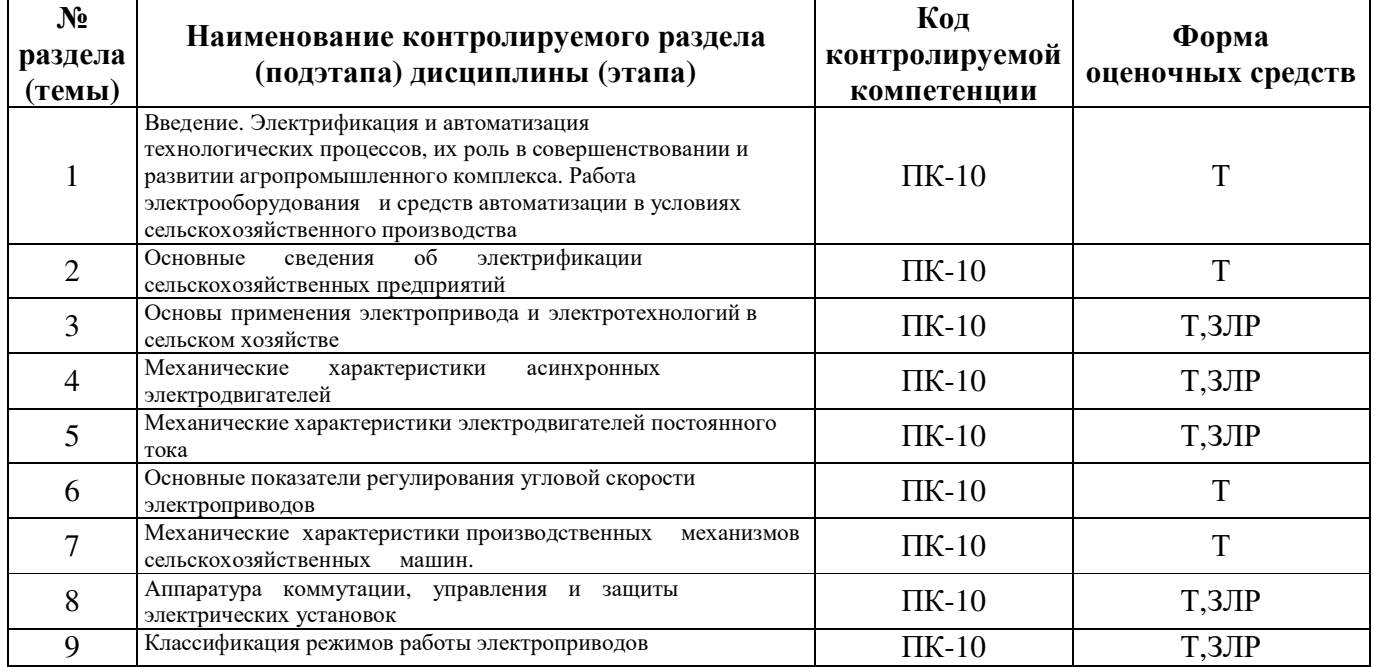

## 7.3 Описание показателей и критериев оценивания компетенций на различных этапах их формирования**,** описание шкал оценивания

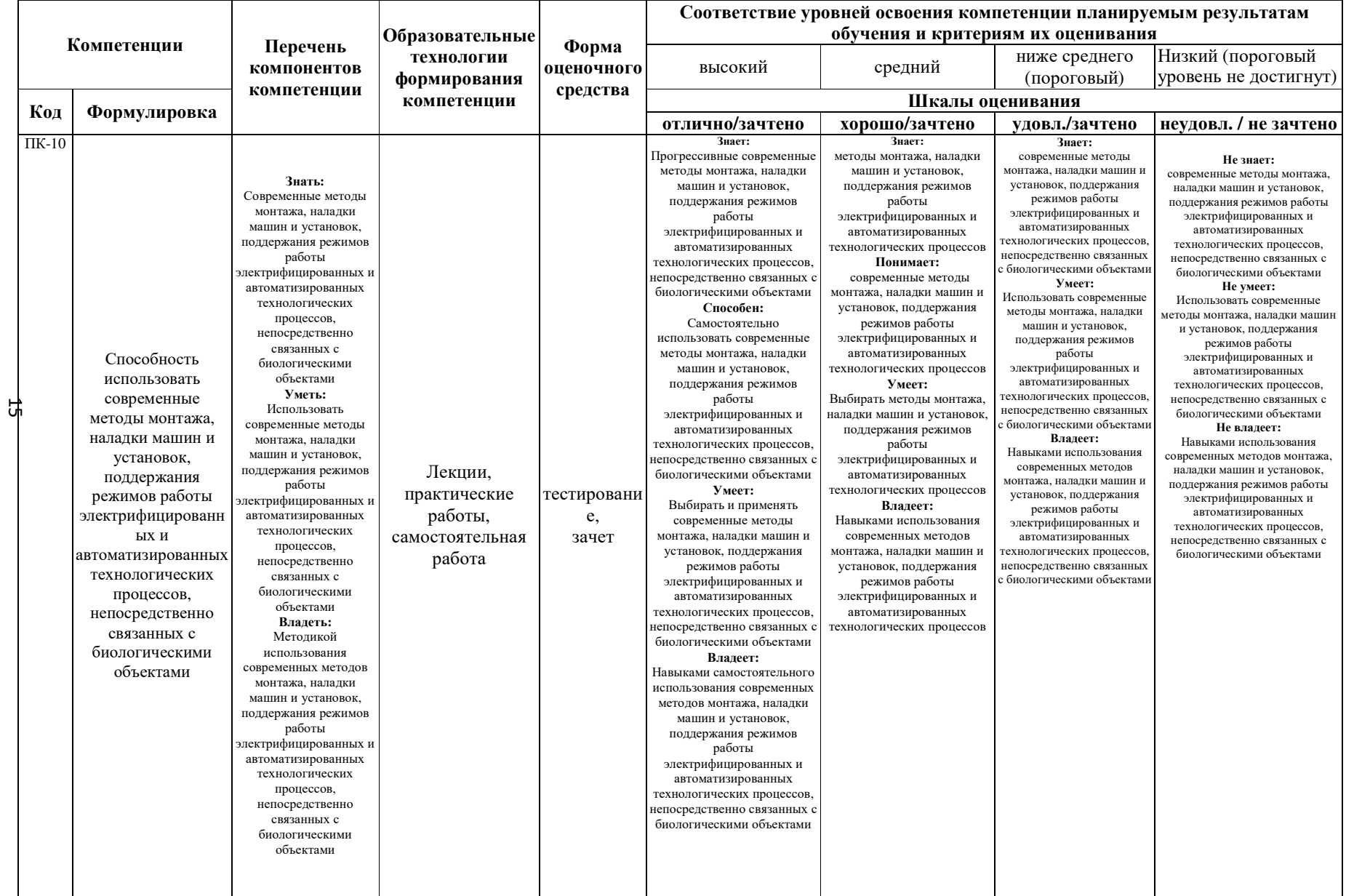

**7.4** Типовые контрольные задания или иные материалы**,**  необходимые для оценки знаний**,** умений**,** навыков и **(**или**)** опыта деятельности**,** характеризующих этапы формирования компетенций в процессе освоения образовательной программы

**7.4.1** Типовые задания для проведения текущего контроля и рубежного тестирования

#### Примеры вопросов для защиты лабораторных работ*:*

1. Вывод уравнений механических и электромеханических характеристик двигателя постоянного тока независимого возбуждения.

2. Вывод уравнения механической характеристики асинхронного двигателя.

3. Генераторное торможение асинхронного двигателя.

4. Генераторное торможение двигателя постоянного тока независимого возбуждения.

5. Генераторное торможение, режим противовключения двигателя постоянного тока независимого возбуждения.

6. Динамическое торможение электропривода с двигателем постоянного тока последовательного возбуждения.

7. Динамическое, генераторное торможение асинхронного двигателя.

8. Жесткость механических характеристик электродвигателей и рабочих машин.

- 9.Зависимость температуры нагрева двигателя при режимах работы S1, S2, S3.
- Привести графики нагрева. Определение времени продолжительности включения.

10.Импульсное, параметрическое регулирование угловой скорости асинхронного двигателя

## Примеры тестовых заданий для проведения текущего контроля и рубежного тестирования*:*

## **1.** Цель составления заказной спецификации оборудования

а)определить стоимость объекта

б)составить смету

16

в)составить заявку на необходимое оборудование

## **2.**Назначение мнемознаков

а)для выполнения мнемощитов б)для обозначения сигнализации механизмов в)для составления принципиальных схем

## **3.** Состав мнемощита для поточно**-**транспортной системы

а)Б-К1-К2-Б б)Б-Б в)Б-К1-К2

#### **4.** Когда применяют АЭД с фазным ротором

а)для уменьшения пусковых токов

б)для увеличения вращающих моментов

в)для снижения пусковых токов и увеличения вращающих моментов

#### **5.** Способы расчета ТКЗ в сетях до **1000** В

а)метод именованных единиц

б)метод базисных значений (относистельно)

в)метод именованных и относительных значений

## Тест 2

## **1.**Указательное **(**блинкерное**)** реле устанавливается

а)для защиты от ТКЗ б)от перегрузки в)для отображения произведенных переключений

**2.**Ток **3**х КЗ в цепи переменного тока определяют

а) $I$ кз<sup>(3)</sup>=Uф/ $\sqrt{3Z}$ к б) Iкз(3)=Uл/√3r в)  $\text{I}\text{K}3^{(3)} = \text{U}\phi/\sqrt{3Z}$ 

- **3.** Полная мощность для **3**х ф тока при неравномерной нагрузке а)Sобщ=S1+S2+S3
- б) Sобщ=3S1
- в) Sобщ=I<sub>ф1</sub>\*U<sub>ф1</sub>+ I<sub>ф2</sub>\* U<sub>ф2</sub>+ I<sub>ф3</sub>\* U<sub>ф3</sub>

#### **4.** Отличие силового щита от мнемощита

а)нет мнемознаков б)нет сигнальных ламп в)меньше панелей

**5.** ударным током КЗ называют а)мгновенное значение апериодического тока б)максимальное мгновенное значение действующего тока в)затухающий апериодический ток

#### Тест 3

**1.**Реле тока подключается через ТТ с целью а)расширение пределов срабатывания реле б)для уменьшения тока срабатывания в)для увеличениякратности тока отсечки

#### **2.**Расчет воздушных ЛЭП

а)по напряжению б)по нагрузке в)метод экономической плотности тока

#### **3.** Какой кабель применяют для подключения передвижного токо**-** приемника

а)ААБ, АБ б)ВВГ, АСБ, АВВГ в)КРПТ, КГ

#### **4.** Способы проверки сечения кабелей**,** проводов

а)по количеству жил б)по  $S_{\text{min}}$ в)по  $S_{min}$ ,  $\Delta U_{ion}$ ,  $I_{non\,{\rm Ka6}} \ge I_{\rm {bacul.~BDKJIO\,{\rm {VaTeJ}R}}}$ 

18

# **5.** Номинальную мощность силового трансформатора выбирают

а)по расчетной нагрузке с учетом потерь в транстформаторе б)по интервалам экономических нагрузок с учетом перегрузочной спо- собности

в) по I<sub>max</sub> и группе соединения обмоток трансформатора

Тест № 4

## **1.**ТКЗ будет больше в удаленной точке сети при

а)однофазном КЗ  $6)2x$ фазном в) $3x$ фазном

#### **2.**Замена аналоговых реле цифровыми по причине а)малого времени отключения

б)меньших размеров в) высокой точности работы

#### **3.** Активнаямощностьдля **3**хфазноготокапри неравномерной нагрузке

а)Pобщ=P1+P2+P3 б) Pобщ=3P1

в) Робщ=  $I_{\phi 1}$ \* $U_{\phi 1}$ \* $\cos\varphi_1 + I_{\phi 2}$ \* $U_{\phi 2}$ \* $\cos\varphi_2 + I_{\phi 3}$ \* $\cos\varphi_3$ 

## **4.**Условия надежного срабатывания выключателя автоматического  $a)I_{\kappa 3}^{(3)} \geq 3I_{\text{H.p.}}$

б)  $I_{\text{K3}}^{(3)}$ <3 $I_{\text{H.p.}}$ 

в)

 $I_{K3}^{(3)}>>3I_{H.p.}$ 

## **5.** Отличие **2**х трансформаторных КТП от **1** трансформаторных КТП а)количеством трансформаторов силовых

б)количеством шкафов ввода

в)мощностью

трансформаторов

Тест № 5

## **1.**Способы проверки АЗ на токи КЗ

а)на надежность срабатывания б)на отключающую способность в)на величину тока отсечки **2.**Кабели с бумажной изоляцией а)ВВГ, АВВГ б)ААБ, АСБ в)КГ, НРГ **3.** Выбор магнитных пускателей а)по  $I_{\text{HOM}}$ б)по напряжению в)по числу блок-контактов

# **4.** Условие параллельной работы **3**х фазных трансформаторов

 $a)K_{I}=K_{II}=K_{III}$  $6) U_{I} = U_{II} = U_{III}$ в)равенство К; Uк; групп соединения обмоток 3 х фазных

# **5.** Действие ТКЗ

а)гидравлическое

б)динамическое

в)термическое

Тест № 6

## **1.**Методы расчета ТКЗ в сетях выше **1000** В

а) именнованных единиц

б) относительных (базисных) значений

в) именованных и базисных значений

# **2.**Перечислить группы соединения обмоток **3**х ф трансформаторов в РФ

- а)0 и 11
- б)0 и 12

в)6 и 12

#### **3.** Типы автоматических выключателей

а)ВА, АЕ2000, А3700, АП50Б

б)4А112S4У3

в)ПМЕ, ПМА, ПМЛ

## **4.** Чем определяется падение напряжения в проводе

а)длиной провода

б)сечением провода

в)длиной, сечением, материалом провода, током

## **5.** Шкафы на НН КТП

а)ввода, линейные, секционные

б)ввода

в)секционные

#### Тест № 7

## **1.**Защита от прямых ударов молний осуществляется

а)антенной

б)трубчатым разрядником

в)молниеотводом

## **2.**Коэффициент реактивной мщности определяется

а)cosφ=P/S

б) sinφ=Q/S

в) $K$ рм=tg $\varphi$ = $O/P$ 

## **3.** Нормальный режим работы электропривода обозначается

а)лампой с красным светофильтром

б)синим в)зеленым

# **4.** Количество групп соединения обмоток **3**х ф трансформатором

- а)12
- б)6

в)2

## **5.** Перечислить виды НКУ

а)ящики, щиты, шкафы

б)пульты

в)блоки управления

Тест № 8

## **1.**Какая аппаратура ставится на пульт управления

а)магнитные пускатели б)переключатели в)кнопки управления, аппараты сигнализации

## **2.**Виды обмоток АЭД

а)волновая

б)петлевая в)цилиндрическая

## **3.** наибольшее число жил в контрольном кабеле

- а)19
- б)75

в)61

## **4.** Аварийный режим работы эл**.** двигателя обозначается

а)лампой с зеленым сфетофильтром б)красным в)синим

## **5.** Как выполнить реверс машины постоянного тока

а)поменять 2 провода на якоре и на индукторе б) поменять 2 провода на якоре в) поменять 2 провода или на якоре, или на индукторе

#### **7.4.2** Типовые задания для проведения промежуточной аттестации

#### Компетенция*:*

ПК-10 – способность использовать современные методы монтажа, наладки машин и установок, поддержания режимов работы электрифицированных и автоматизированных технологических процессов, непосредственно связанных с биологическими объектами.

#### Вопросы к экзамену*:*

1.Категории надежности ЭС потребителей, требования к электроснабжению, принципиальные схемы.

2.Порядок расчета нагрузки

3.Выбор мощности трансформатора с использованием компенсирующего устройства и потерь в трансформаторе

4.Расчет и выбор, назначение компенсирующего устройства

5.Расчет ЛЭП и проводок по экономической плотности тока.

6.Определение потери напряжения в 3х фазных сетях - ∆U%

7.Определение номинального и пускового тока асинхронного электродвигателя. , единицы измерение всех величин.

8.Назначение, устройство и расчет плавких предохранителей. Типы предохранителей.

9.Выключатели автоматические с комбинированной защитой. Типы выключателей, номинальные токи

10.Назначение и расчет тепловой и электромагнитной защиты автоматических выключателей

11.Селективность аппаратов защиты; тепловых реле и автоматических выключателей. Проверка на селективность

12.Определение сечения провода, кабеля для электродвигателя , проверка по минимальному сечению, по потере напряжения, по условию – Iдоп.каб > I н.р. автомата

13.Определение сечения провода, кабеля в пожароопасных и взрывоопасных помещениях

14.Порядок расчета ТКЗ. Принципиальная схема участка, схема замещения, общее сопротивление, токи I(3)K, I(2) I(1)K

15.Способы расчета ТКЗ- в именованных и базисных единицах. Расчет ТКЗ в сетях выше 1000В и до 1000 В.

16.Устройство 2х трансформаторных КТП.

17.Соединение обмоток эл.машин Y. Линейные и фазные токи, напряжения.

18.Активная, реактивная, полная мощности 3х фазного тока.

19.Соединение обмоток эл.машин «∆» . Линейные и фазные токи и напряжения.

20.Устройство силового трансформатора. Коэффициент трансформации.

21.Опыт ХХ, опыт КЗ.

22.Условия параллельной работы трансформаторов.

23.Техническая документация заводу-изготовителю на НКУ –общий вид, технические данные, перечень – надписей, схема соединения

24.Схема соединения –адресный метод, символ оборудования, кабельный журнал

25.Схема подключения – кабельный журнал, принципиальная схема

26.Кабельный журнал на механизм; обозначение кабеля; начало кабеля, конец кабеля, марка, сечение, длина кабеля.

27.Выбор и расчет теплового расцепителя, тока отсечки для 1ЭД

28.Выбор и расчет эл. магнитного расцепителя тока отсечки длягруппы ЭД

29.Мнемощит мнемознаки схема сигнализации назначение.

30.Однолинейные схемы на щит, ШРА

#### Практические задания для проведения экзамена*:*

#### 1. Задача

Дано: Электродвигатель типа 4А50В2УЗ; Р=0,12 кВт; n=2710 об/мин;  $\eta = 63$ cos  $\varphi = 0.7$ . (легкий режим)

Определить: Ток номинальный, ток пусковой, скольжение, ток номинальный расцепителя автомата, ток отсечки автомата.

Выбрать: предохранитель НПН, выключатель автоматический - ВА; АП50Б, магнитный пускатель с «Пуск», «Стоп» - ПМЛ, ПМ12

Определить: сечение провода марки ПВ.

2. Задача

Дано: Электродвигатель типа 4A160S6УЗ; P=11 кВт; n=975 об/мин;  $\eta = 86\%$ ; сов $\varphi = 0.86$ . (тяжелый режим) Определить: ток номинальный, ток пусковой, скольжение, ток плавкой вставки предохранителя,

номинальный ток расцепителя, ток отсечки выключателя.

Выбрать: предохранитель НПН,

выключатель автоматический - BA; AE, (1P54) магнитный пускатель реверсивный с «П-С» - ПМЛ, ПМ12

Повысить коэффициент мощности до 0,91 и определить емкость конденсаторной установки.

Напряжение сети 380В.

3. Задача Дано: Электродвигатель типа 4A280S6У3; Р=75 кВт; n=985об/мин;  $\eta = 92$  ?; сов  $\varphi = 0.89$ . (тяжелый режим) Определить: ток номинальный, ток пусковой, скольжение, ток плавкой вставки предохранителя, ток расцепителя, ток отсечки автомата. Выбрать: предохранитель ПН2 выключатель автоматический - ВА; А3700 (1Р00) магнитный пускатель нереверсивный - ПМЛ Повысить коэффициент мощности до 0,93 и определить емкость конденсаторной установки.

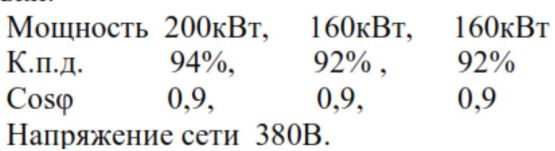

#### **7.5** Методические материалы**,** определяющие процедуры оценивания знаний**,**  умений**,** навыков**,** характеризующих этапы формирования компетенций

Контроль освоения дисциплины и оценка знаний обучающихся на экзамене производится в соответствии с Положением о проведении текущего контроля успеваемости и промежуточной аттестации обучающихся по образовательным программам высшего образования.

#### Тестовые задания

#### Критерии оценки знаний обучающихся при проведении тестирования*:*

Оценка *«*отлично*»* выставляется при условии правильного ответа обучающегося не менее чем 85 % тестовых заданий.

Оценка *«*хорошо*»* выставляется при условии правильного ответа обучающегося не менее чем 70 % тестовых заданий.

Оценка *«*удовлетворительно*»* выставляется при условии правильного ответа обучающегося не менее 51 % тестовых заданий.

Оценка *«*неудовлетворительно*»* выставляется при условии правильного ответа обучающегося менее чем на 50 % тестовых заданий.

#### Экзамен

#### Критерии оценивания экзамена*:*

Оценка *«*отлично*»* выставляется обучающемуся, показавшему всесторонние, систематизированные, глубокие знания вопросов экзаменационного билета и умение уверенно применять их на практике при решении конкретных задач, свободное и правильное обоснование принятых решений.

Оценка *«*хорошо*»* выставляется обучающемуся, если он твердо знает материал, грамотно и по существу излагает его, умеет применять полученные знания на практике, но допускает в ответе или в решении задач некоторые неточности, которые может устранить с помощью дополнительных вопросов преподавателя.

Оценка *«*удовлетворительно*»* выставляется обучающемуся, показавшему фрагментарный, разрозненный характер знаний, недостаточно правильные формулировки базовых понятий, нарушения логической последовательности в изложении программного материала, но при этом он владеет основными понятиями выносимых на экзамен, необходимыми для дальнейшего обучения и может применять полученные знания по образцу в стандартной ситуации.

Оценка *«*неудовлетворительно*»* выставляется обучающемуся, который не знает большей части основного содержания выносимых на экзамен вопросов тем дисциплины, допускает грубые ошибки в формулировках основных понятий и не умеет использовать полученные знания при решении типовых практических задач.

#### **8** Перечень основной и дополнительной учебной литературы**,** необходимой для освоения дисциплины

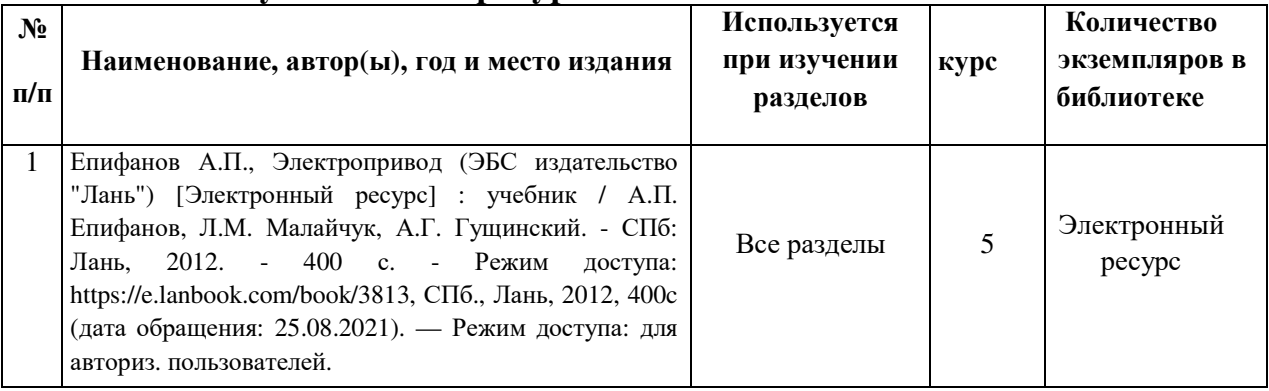

#### **8.1** Основная учебная литература

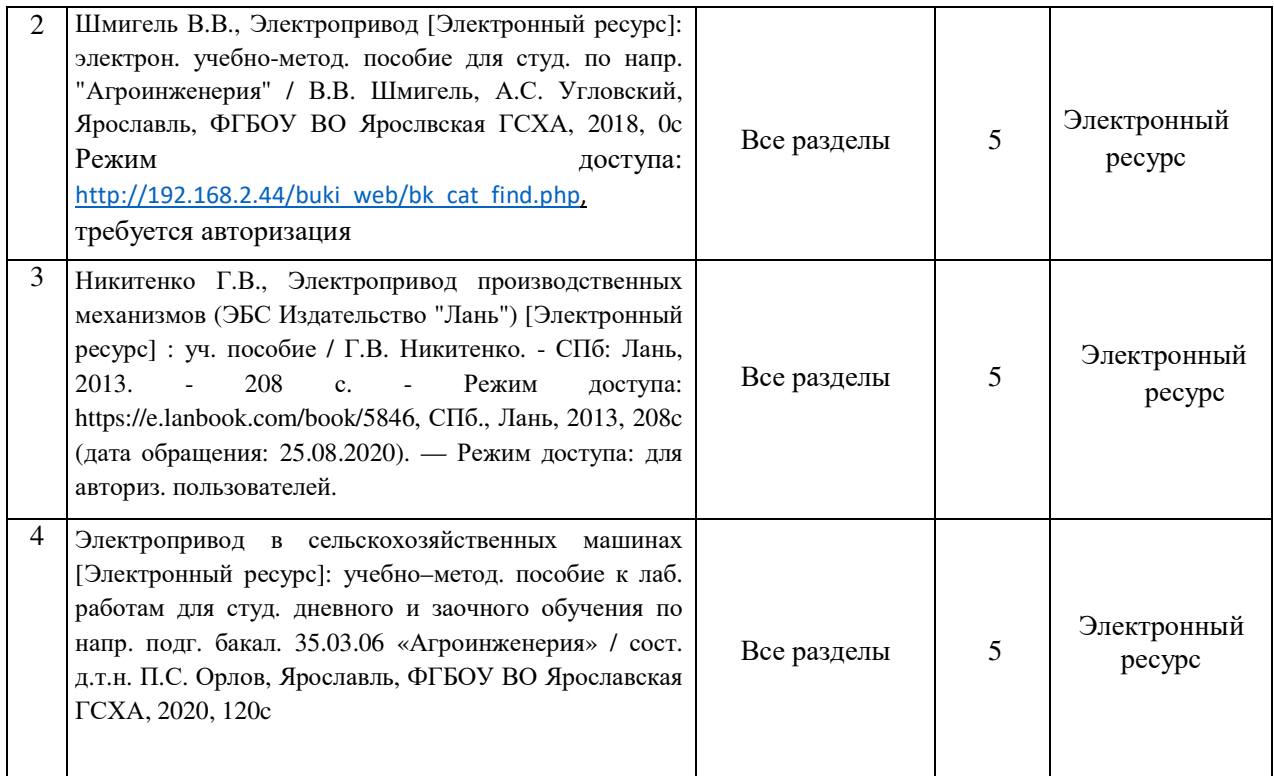

#### **8.2** Дополнительная учебная литература

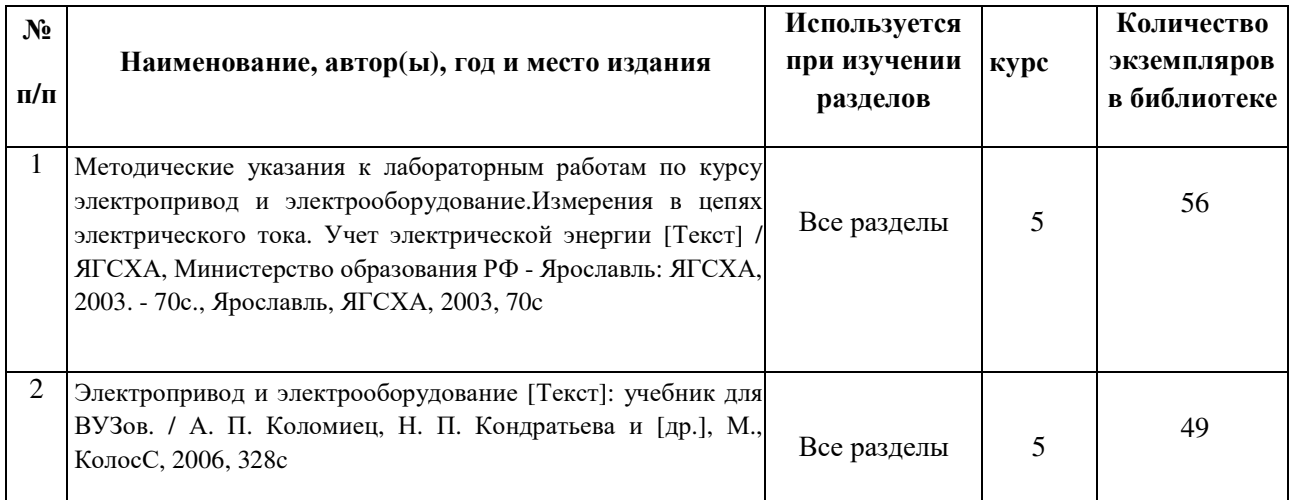

Доступ обучающихся к электронным ресурсам (ЭР) библиотеки ФГБОУ ВО Ярославская ГСХА осуществляется посредством электронной информационной образовательной среды академии и сайта по логину и паролю (https://biblio-yaragrovuz.jimdo.com/электронный-каталог).

#### **9** Перечень ресурсов информационно**-**телекоммуникационной сети **«**Интернет**»**

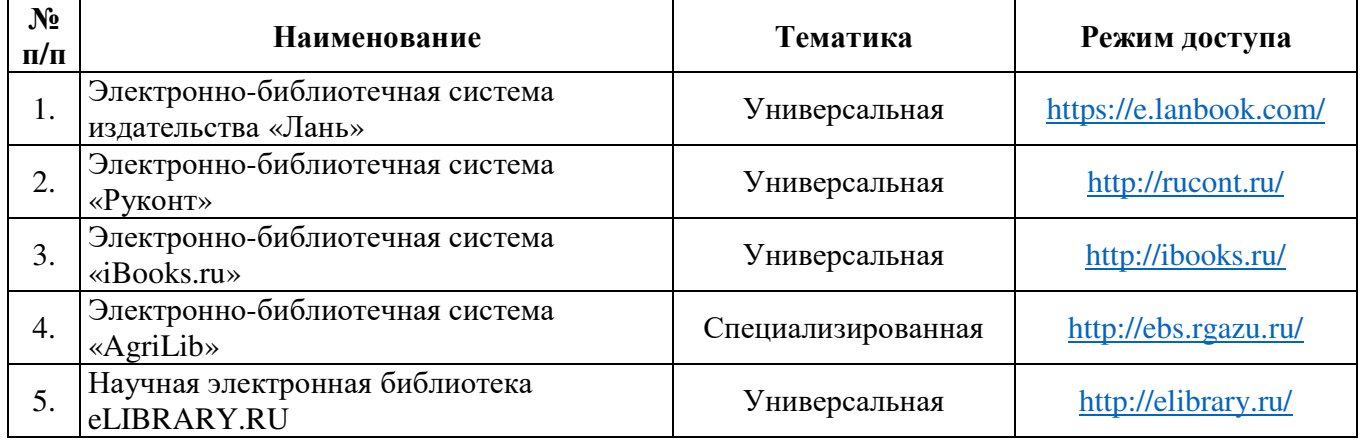

#### **9.1** Перечень электронно**-**библиотечных систем

#### **9.2** Перечень рекомендуемых интернет**-**сайтов по дисциплине

1. Министерство образования и науки Российской Федерации [Электронный ресурс]. – Режим доступа: https://minobrnauki.gov.ru/, свободный. – Загл. с экрана. – Яз. рус.

2. Федеральный портал «Российское образование» [Электронный ресурс]. – Режим доступа: http://www.edu.ru, свободный. – Загл. с экрана. – Яз. рус.

3. Информационная система «Единое окно доступа к образовательным ресурсам» [Электронный ресурс]. – Режим доступа: http://window.edu.ru, свободный. – Загл. с экрана. – Яз. рус.

4. Федеральный центр информационно-образовательных ресурсов [Электронный ресурс]. – Режим доступа: http://fcior.edu.ru, свободный. – Загл. с экрана. – Яз. рус.

5. Министерство сельского хозяйства РФ [Электронный ресурс]. – Режим доступа: http://mcx.ru/, свободный. – Загл. с экрана. – Яз. рус.

6. Научная электронная библиотека eLIBRARY.RU [Электронный ресурс]. – Режим доступа: http://elibrary.ru/, свободный. – Загл. с экрана. – Яз. рус.

7. Сельскохозяйственная электронная библиотека знаний [Электронный ресурс]. – Режим доступа: http://www.cnshb.ru/akdil/, свободный. – Загл. с экрана. – Яз. рус.

8. Центральная научная сельскохозяйственная библиотека Россельхозакадемии [Электронный ресурс]. – Режим доступа: http://www.cnshb.ru/, свободный. – Загл. с экрана. – Яз. рус.

9. Информационно-справочный портал. Проект Российской государственной библиотеки для молодежи [Электронный ресурс]. – Режим доступа: www.library.ru, свободный. – Загл. с экрана. – Яз. рус.

10. Электронная электротехническая библиотека [Электронный ресурс]. – Режим доступа: http://www.electrolibrary.info/, свободный. – Загл. с экрана. – Яз. рус.

#### **10** Методические указания для обучающихся по освоению дисциплины

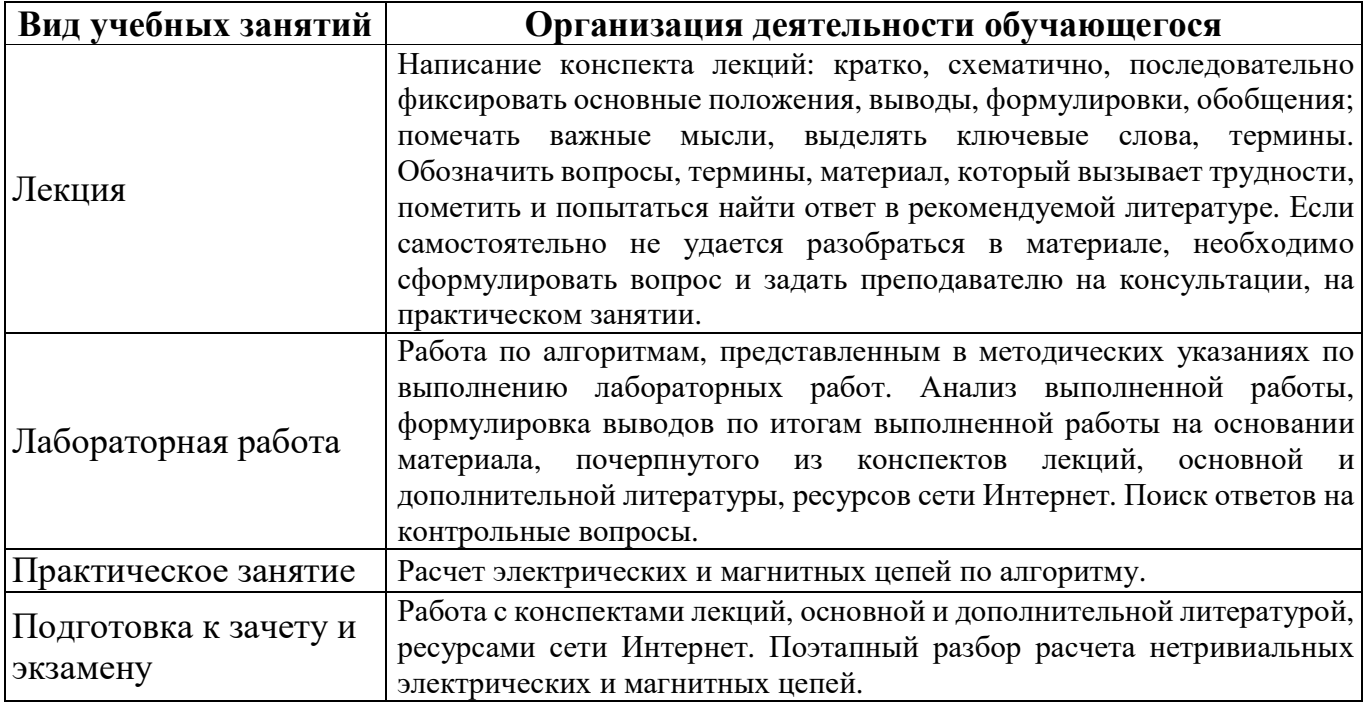

## **11** Перечень информационных технологий**,** используемых при осуществлении образовательного процесса по дисциплине**,** включая перечень программного обеспечения и информационных справочных систем

Информационные технологии, используемые при осуществлении образовательного процесса по дисциплине позволяют: обеспечить взаимодействие между участниками образовательного процесса, в том числе синхронное и (или) асинхронное взаимодействие посредством сети «Интернет»; фиксировать ход образовательного процесса, результатов промежуточной аттестации по дисциплине и результатов освоения образовательной программы; организовать процесс образования путем визуализации изучаемой информации посредством использования презентаций, учебных фильмов; контролировать результаты обучения на основе компьютерного тестирования.

**11.1** Перечень лицензионного программного обеспечения учебного процесса

| $N_2$ | Наименование                                           | Тематика                 |
|-------|--------------------------------------------------------|--------------------------|
|       | Microsoft Windows                                      | Операционная система     |
|       | 2. Microsoft Office (включает Word, Excel, PowerPoint) | Пакет офисных приложений |

# **11.2** Перечень профессиональных баз данных и информационных справочных систем

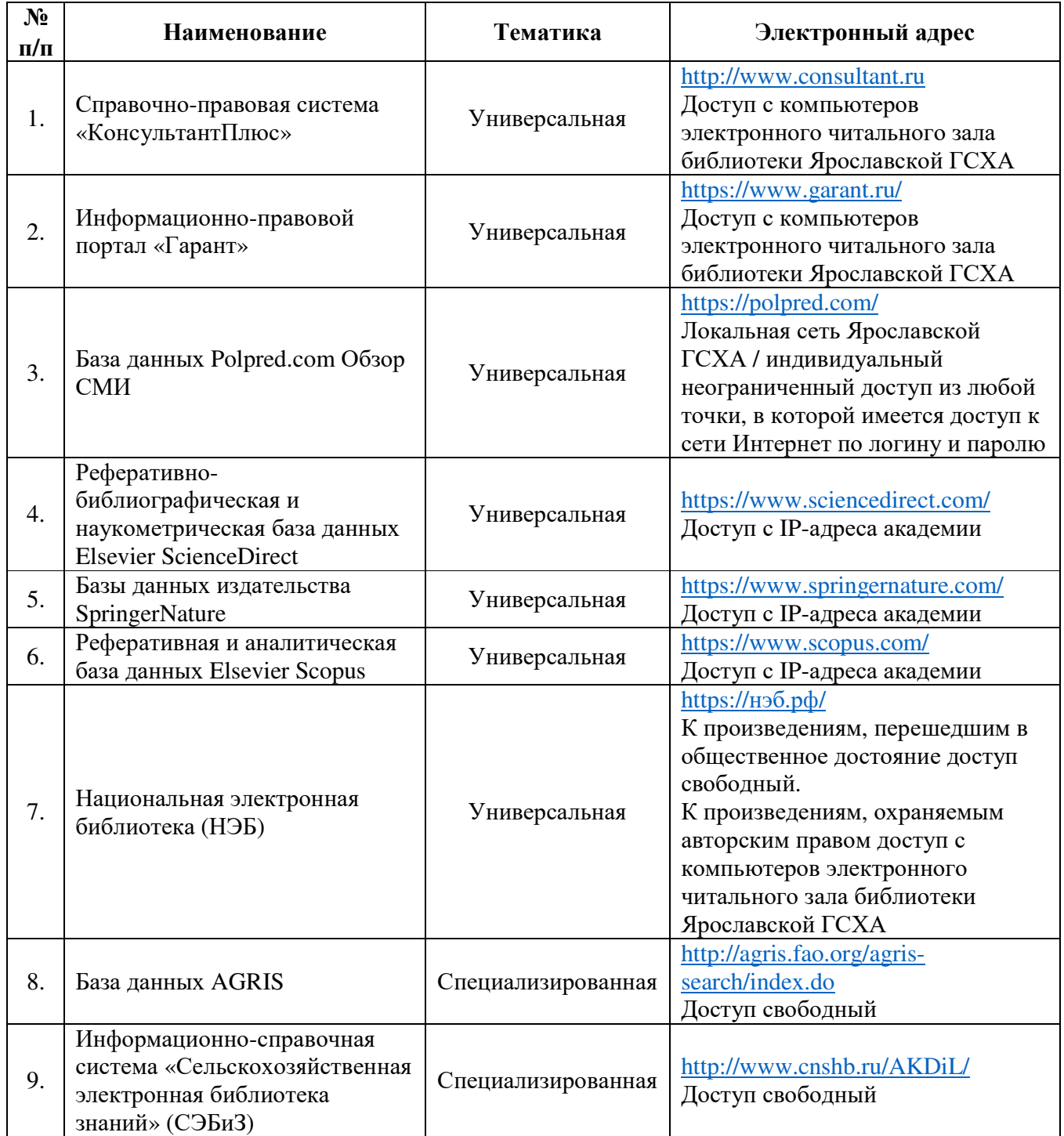

#### **12** Материально**-**техническое обеспечение обучения по дисциплине

По всем видам учебной деятельности в рамках дисциплины «Электропривод в сельскохозяйственных машинах» используются специальные помещения – учебные аудитории для проведения занятий лекционного типа, групповых и индивидуальных консультаций, текущего контроля и промежуточной аттестации, а также помещения для самостоятельной работы и помещения для хранения и профилактического обслуживания учебного оборудования.

Специальные помещения укомплектованы специализированной мебелью (учебная доска, учебная мебель) и техническими средствами обучения, служащими для представления учебной информации большой аудитории.

Для проведения занятий лекционного типа предлагаются наборы демонстрационного оборудования и учебно-наглядных пособий, обеспечивающие тематические иллюстрации, соответствующие рабочей учебной программе дисциплины.

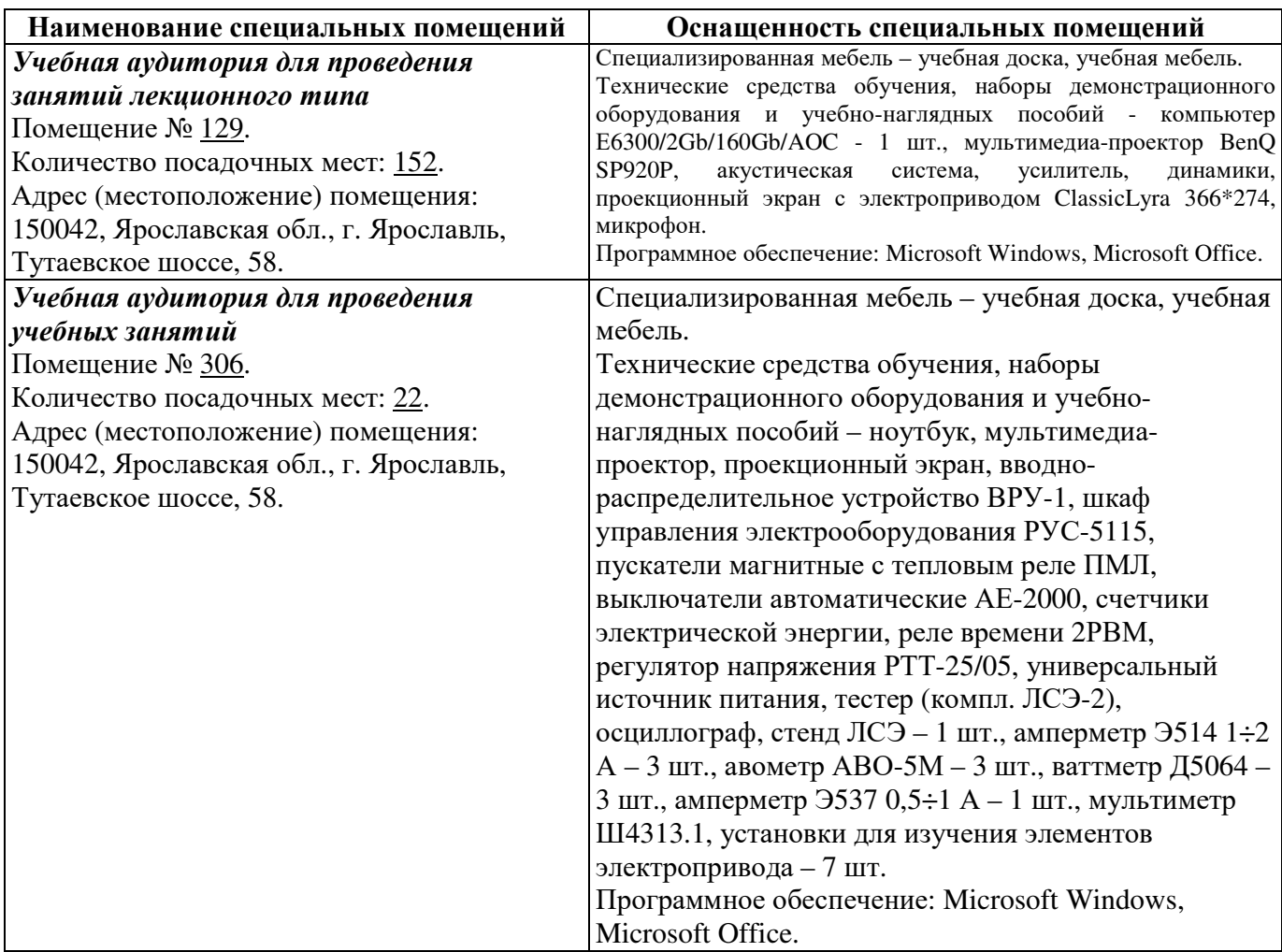

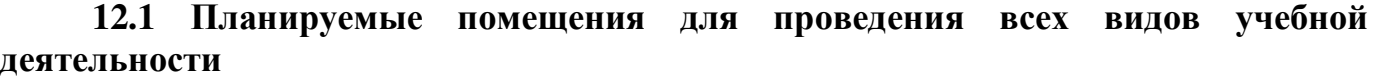

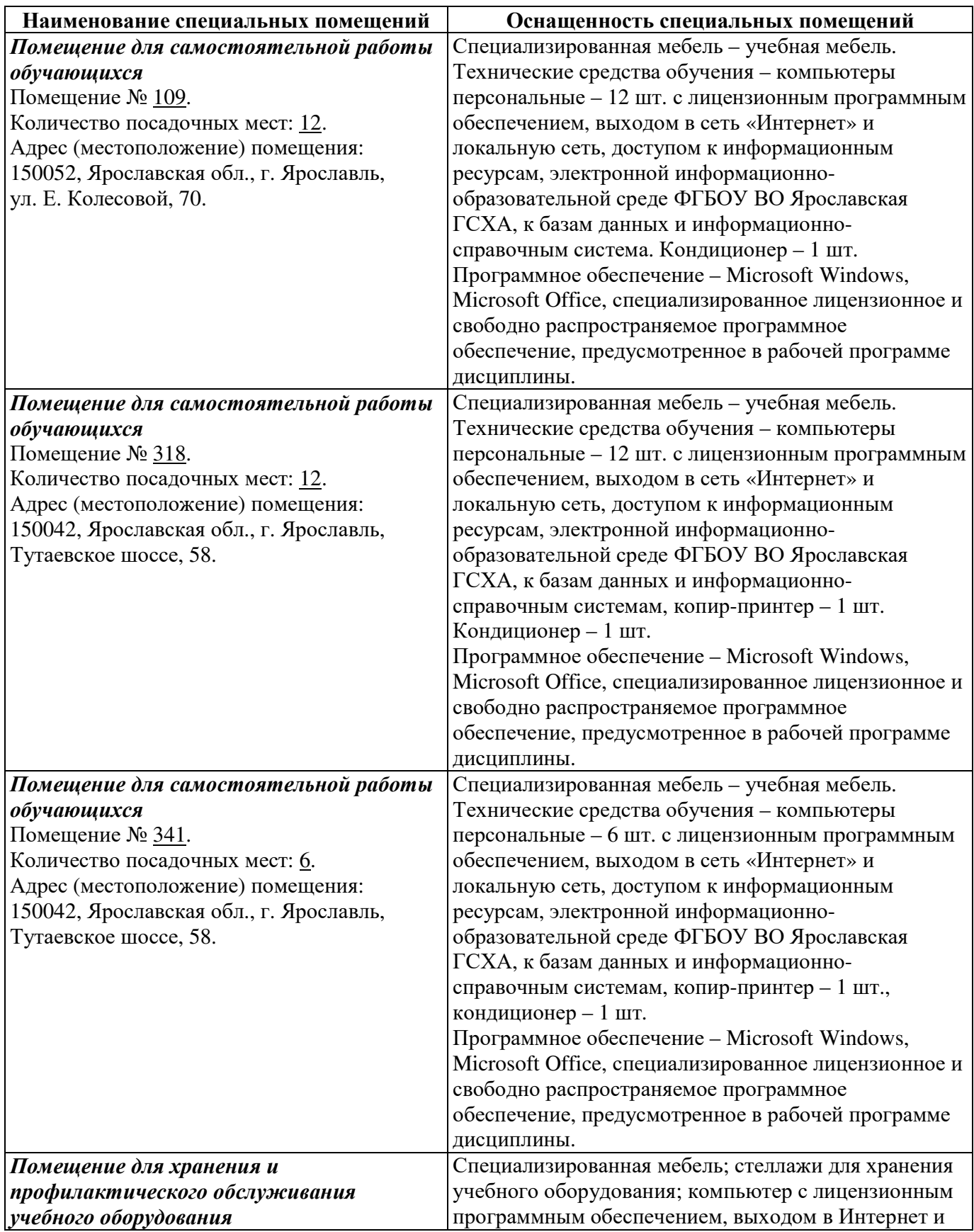

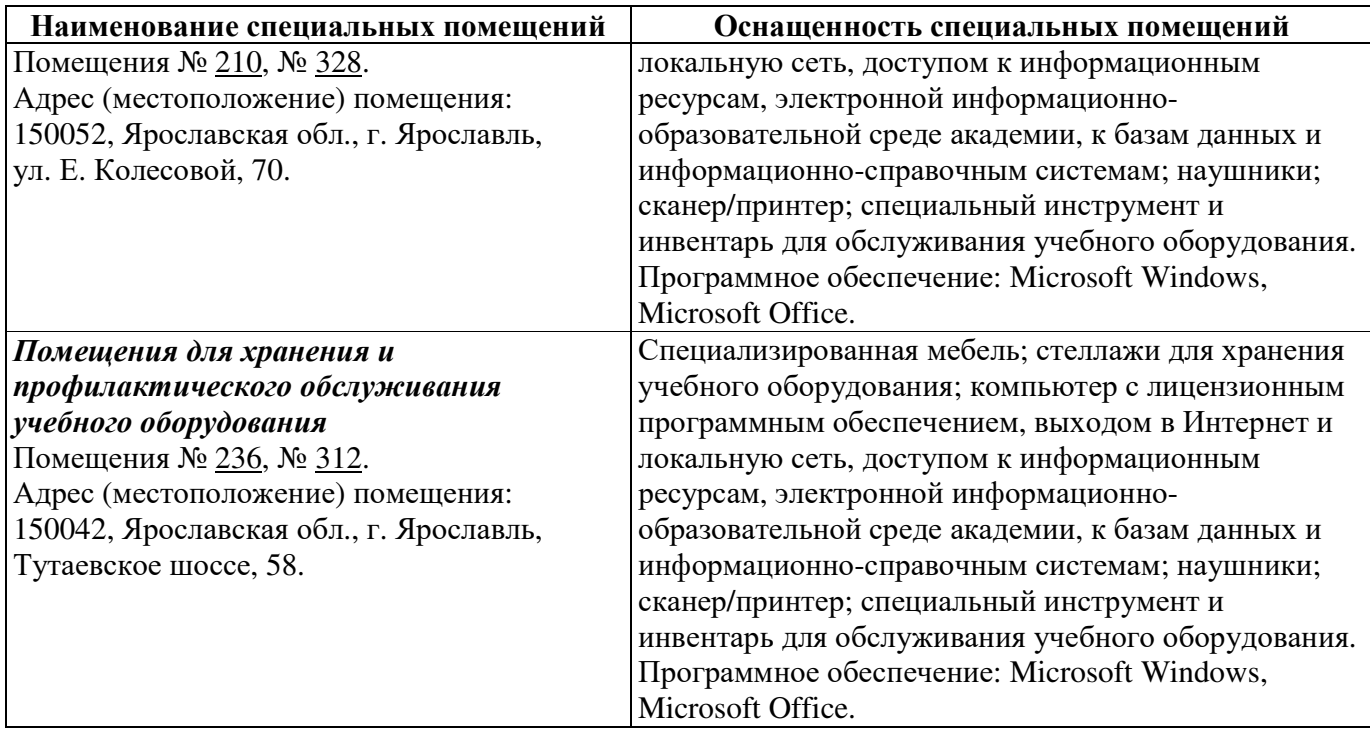

#### **13** Перечень образовательных технологий**,** используемых при осуществлении образовательного процесса по дисциплине

Объем контактной работы всего 22,50 часа, в т.ч. Л – 8 часов, ЛЗ – 10 часов. Интерактивные занятия составляют 100 % от объема аудиторных занятий.

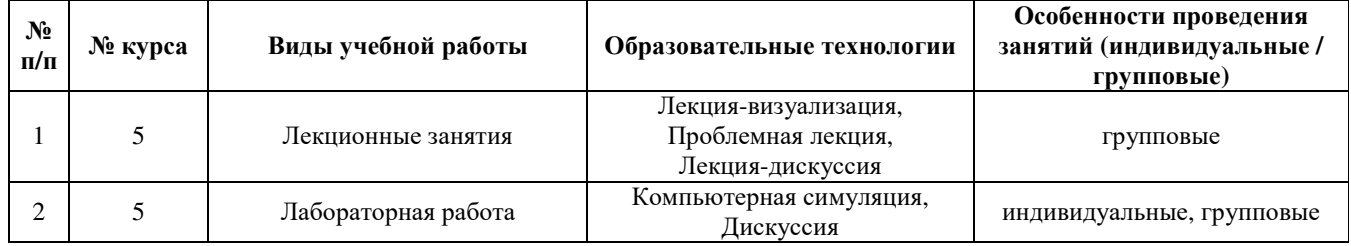

Примеры интерактивных форм и методов проведения занятий:

13.1.1 На лекции-визуализации учебная информация представляется по возможности в наиболее удобной для восприятия студентами форме (в виде презентации посредством программы MS PowerPoint; информация в презентационном материале представляется в виде блок-схем, графиков, таблиц и других наглядных образов). По окончании лекции проводится блицанализ качества усвоения материала. По итогам анализа вносятся коррективы в методику визуального представления информации (приветствуются критические отзывы студентов по поводу качества визуализации учебно-информационного материала).

13.1.2 На проблемной лекции перед студентами ставится некоторая проблема (или ряд проблем), которую в форме диалога преподаватель решает совместно со студентами. Проблемная лекция направлена на разрушение стереотипных клише и учит студентов мыслить нестандартно.

13.1.3 В начале лекции-дискуссии перед студентами ставится некоторая задача, которую необходимо разрешить в процессе ее дискуссионного обсуждения. Роль преподавателя сводится к роли ведущего дискуссионного обсуждения. Кроме того преподаватель контролирует и периодически направляет дискуссию в нужное русло. При защите лабораторных работ также используется метод дискуссионного обсуждения, направленный на решение возникшей проблемы.

13.1.4 В методе кейса студенты совместно с преподавателем ищут решение конкретной задачи, требующей нетривиального решения. При этом реализуются творческие нестандартные подходы при принятии решений.

#### **14** Организация образовательного процесса для инвалидов и лиц с ограниченными возможностями здоровья

Обучение по дисциплине «Электропривод в сельскохозяйственных машинах» лиц, относящихся к категории инвалидов, и лиц с ограниченными возможностями здоровья осуществляется с учетом особенностей психофизического развития, индивидуальных возможностей и состояния здоровья таких обучающихся.

В случае возникновения необходимости обучения лиц с ограниченными возможностями здоровья в вузе предусматривается создание специальных условий, включающих в себя использование специальных образовательных программ, методов воспитания, дидактических материалов, специальных технических средств обучения коллективного и индивидуального пользования, предоставление услуг ассистента (помощника), оказывающего обучающимся необходимую техническую помощь, проведение групповых и индивидуальных коррекционных занятий, обеспечение доступа в здания вуза и другие условия, без которых невозможно или затруднено освоение образовательных программ обучающимися с ограниченными возможностями здоровья.

При получении высшего образования обучающимся с ограниченными возможностями здоровья предоставляются бесплатно учебная литература, при необходимости – услуги сурдопереводчиков и тифлосурдопереводчиков. С учетом особых потребностей обучающимся с ограниченными возможностями здоровья обеспечивается предоставление учебных, лекционных материалов в электронном виде.

Внесенные изменения на 2018/2019 учебный год

В рабочую программу дисциплины

#### Электропривод в сельскохозяйственных машинах

наименование дисциплины

## вносятся следующие изменения и дополнения**:**

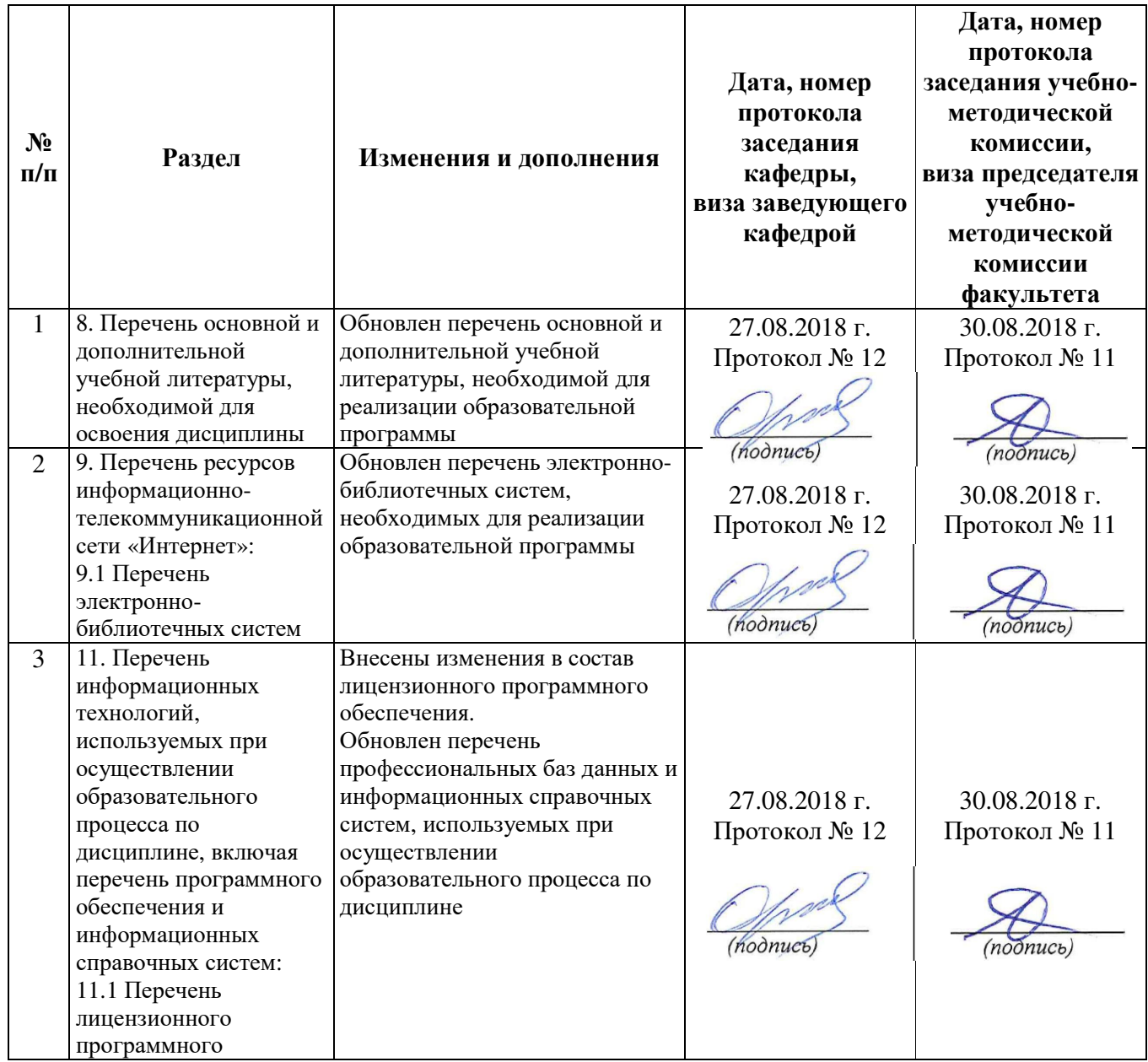

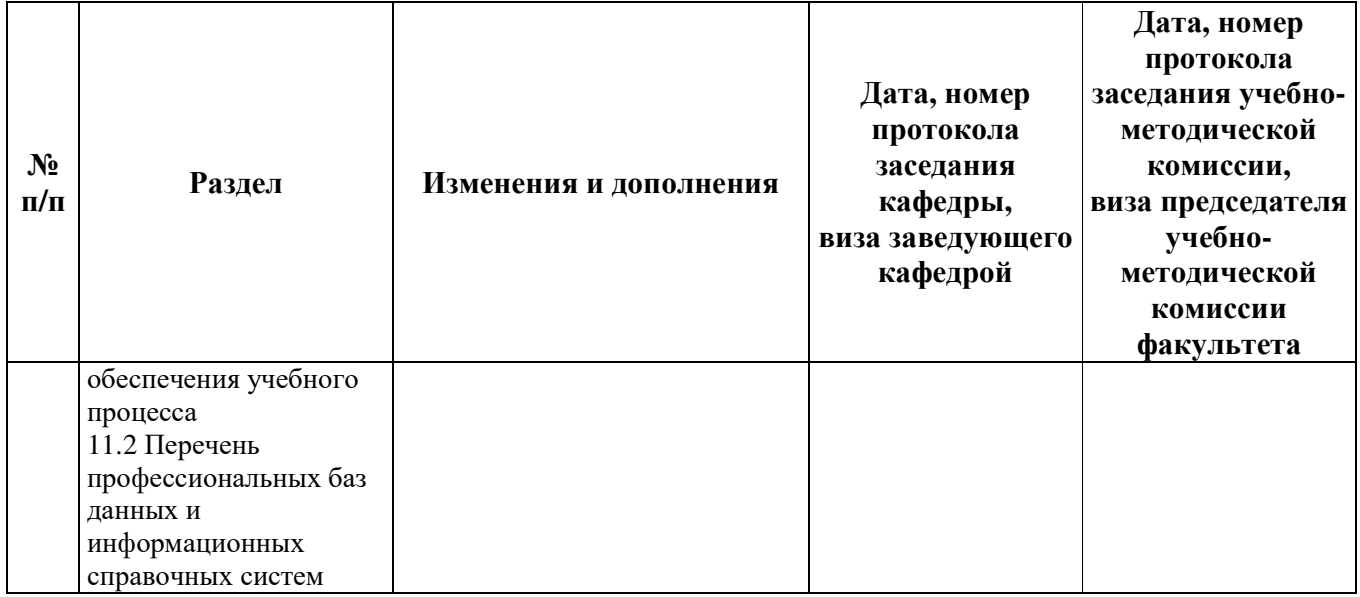

Внесенные изменения на 2019/2020 учебный год

В рабочую программу дисциплины

#### Электропривод в сельскохозяйственных машинах

наименование дисциплины

#### вносятся следующие изменения и дополнения**:**

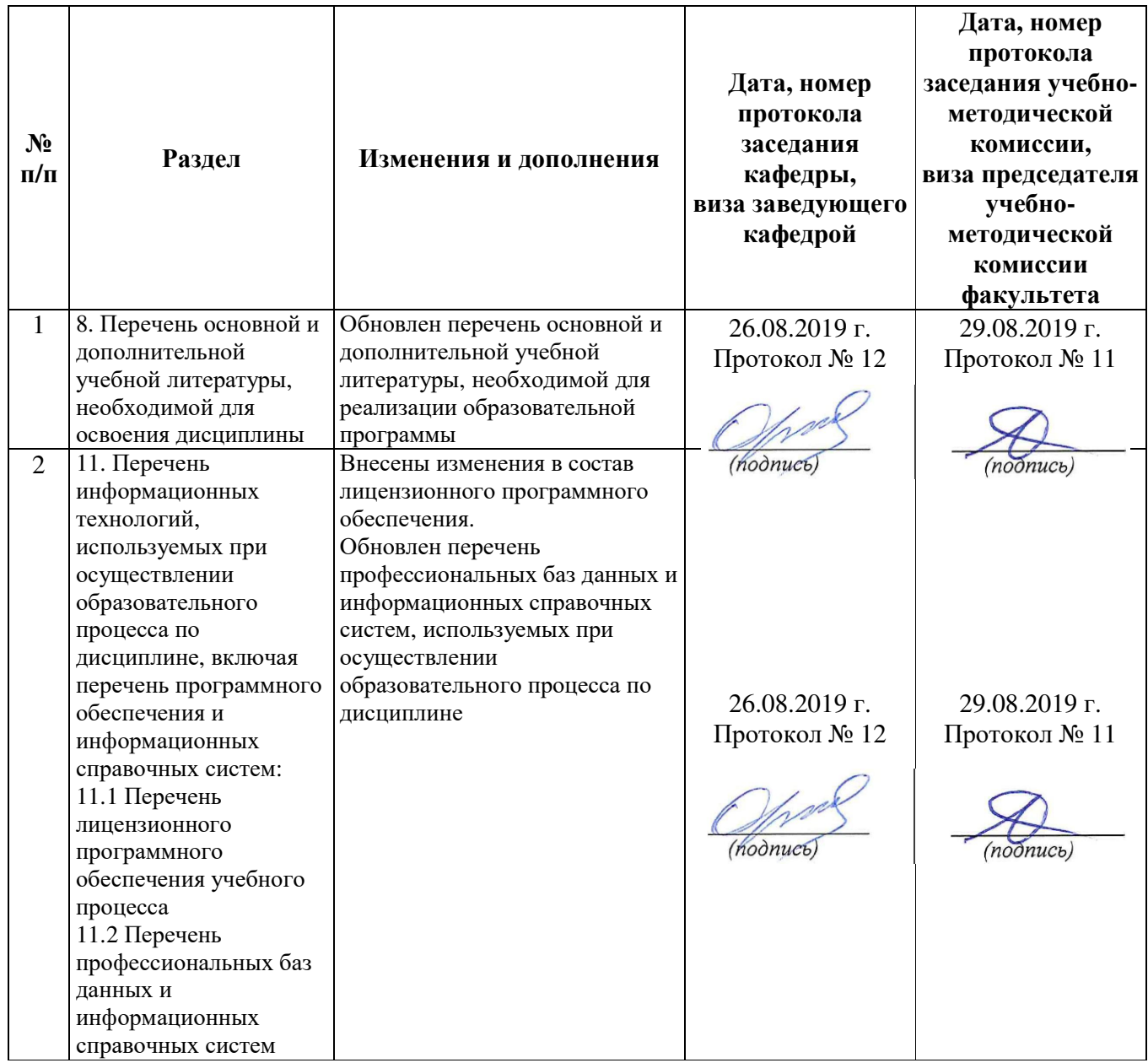

Внесенные изменения на 2020/2021 учебный год

В рабочую программу дисциплины

#### Электропривод в сельскохозяйственных машинах

наименование дисциплины

#### вносятся следующие изменения и дополнения**:**

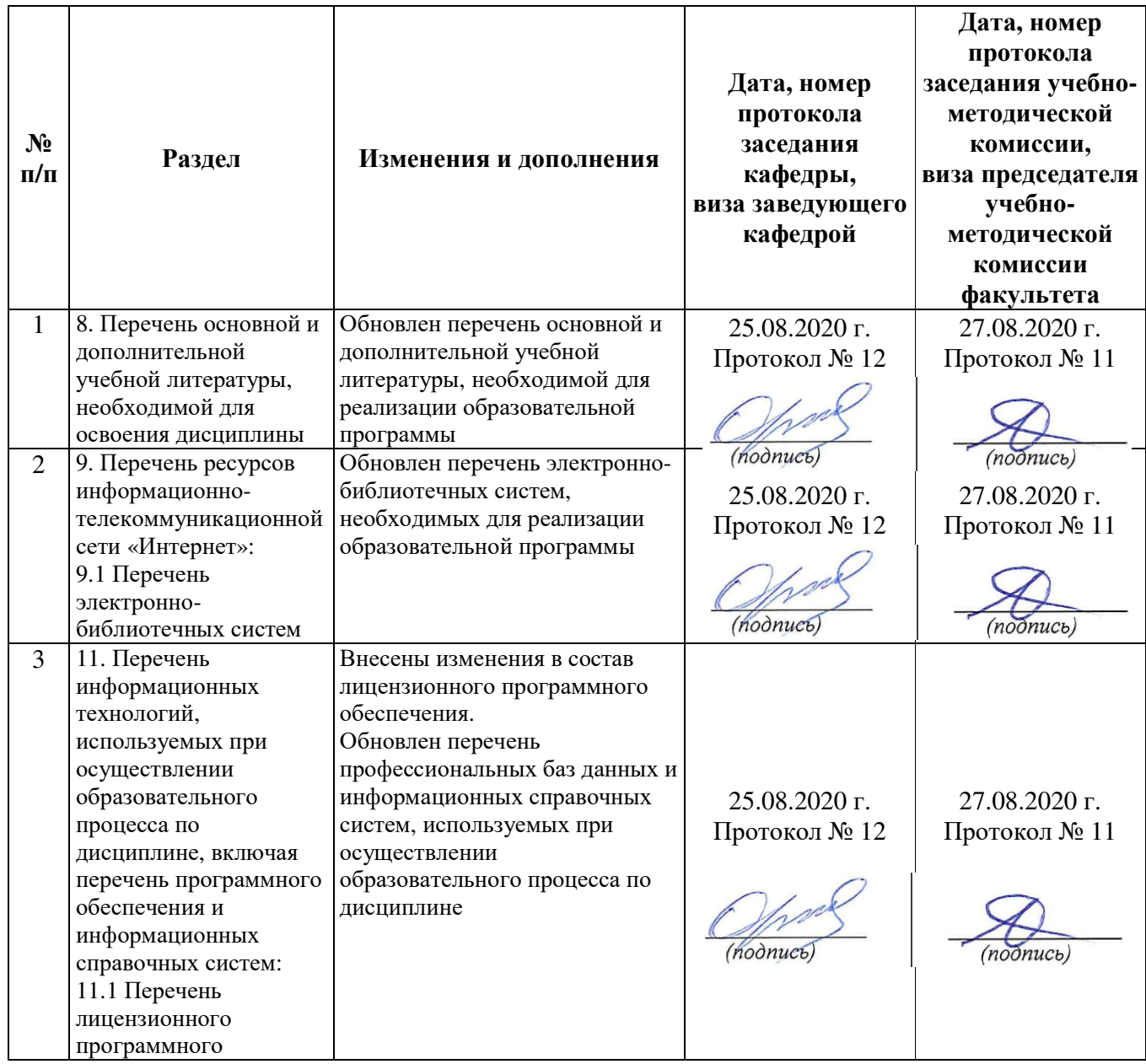

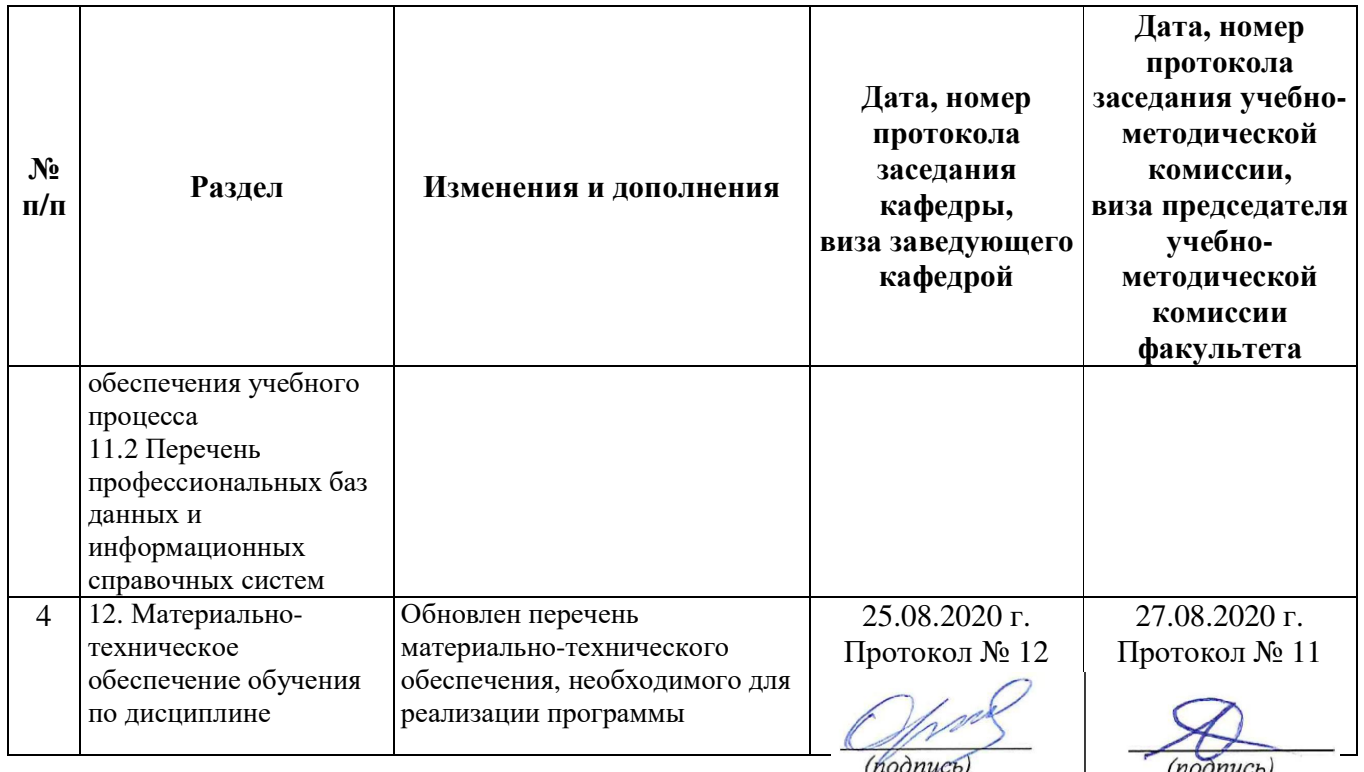

Внесенные изменения на 2021/2022 учебный год

В рабочую программу дисциплины

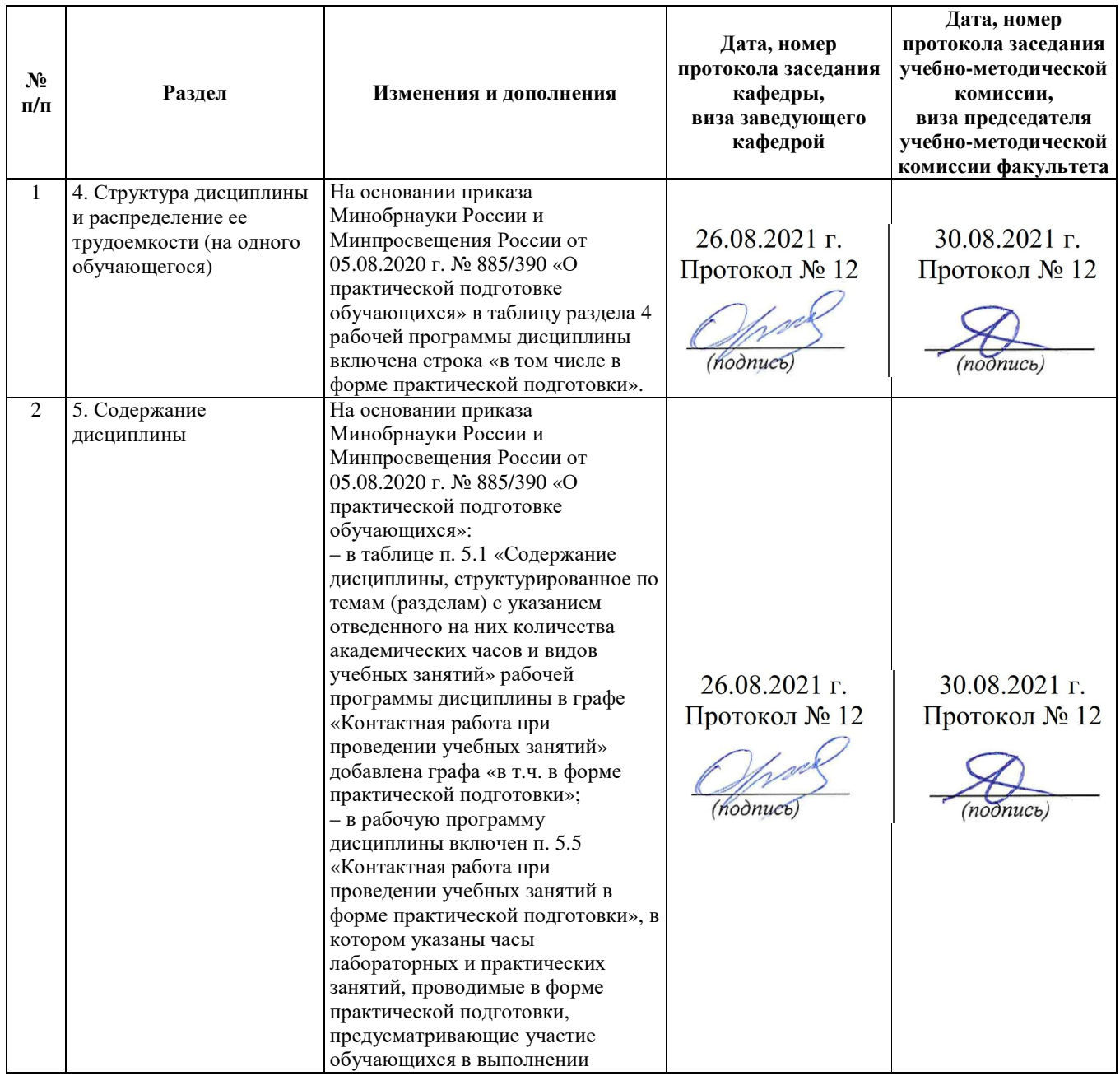

#### Электропривод в сельскохозяйственных машинах

наименование дисциплины

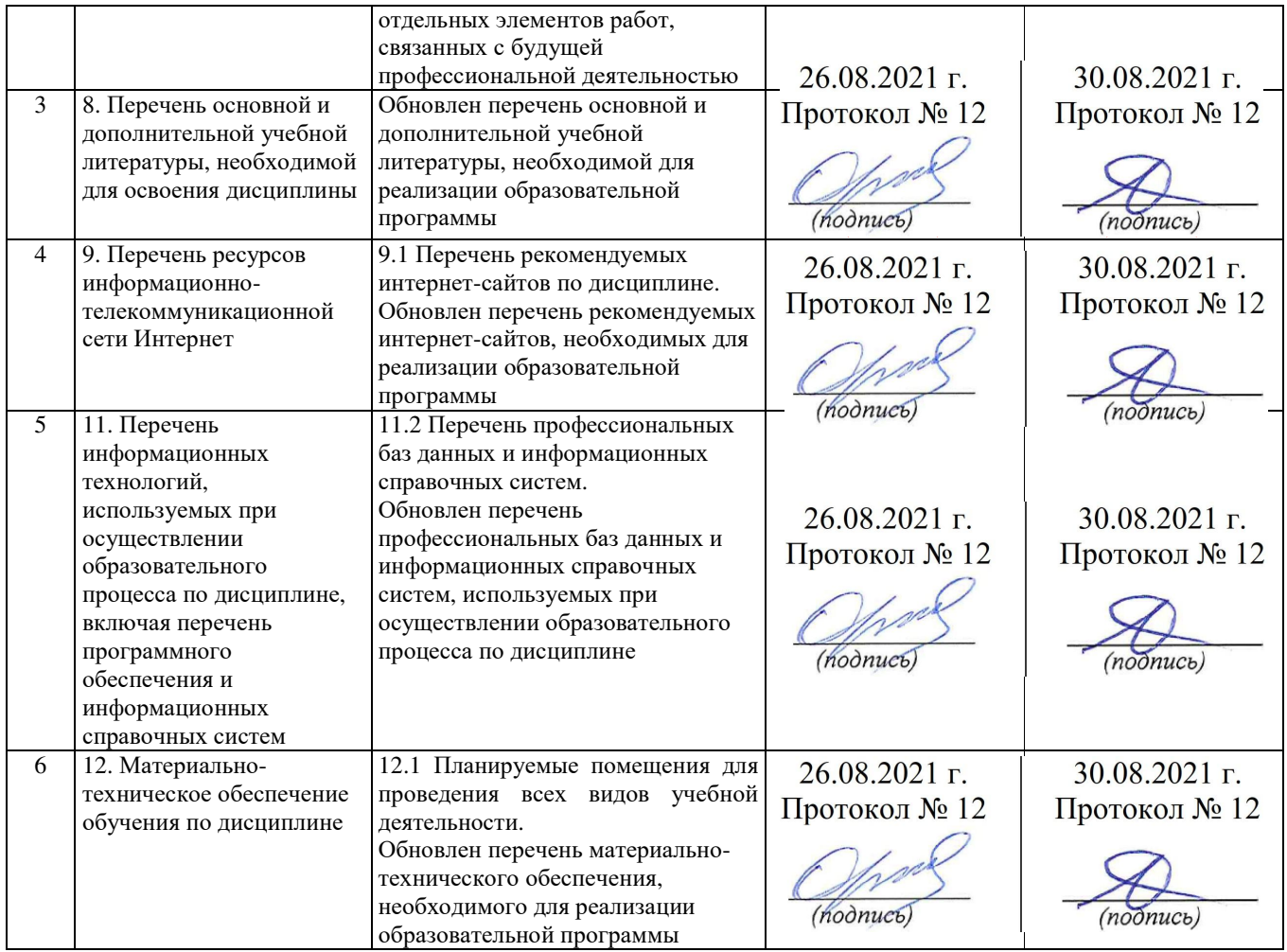

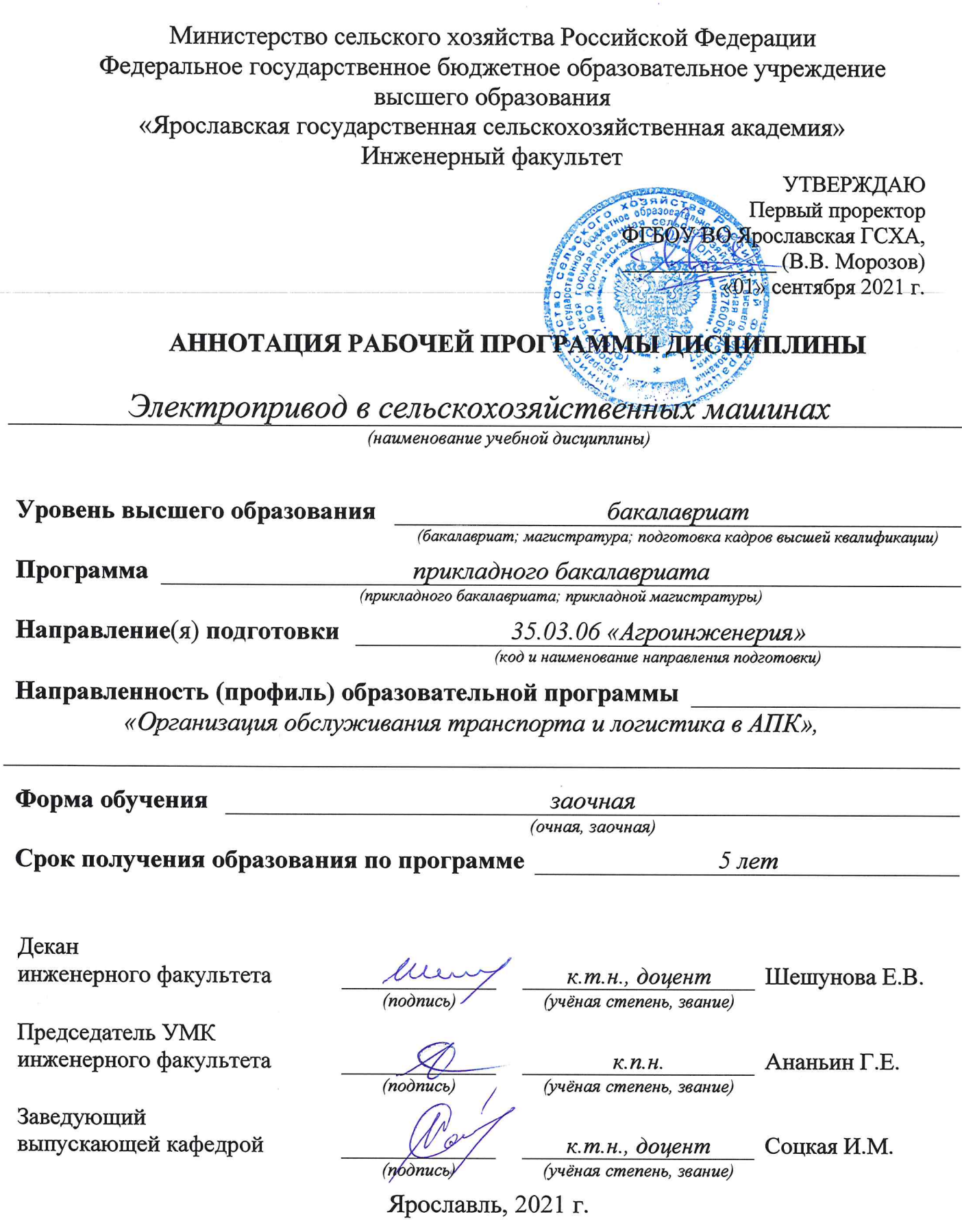

 $\sim$ 

В результате изучения дисциплины обучающиеся должны:

**–** знать**:** современные методы монтажа, наладки машин и установок, поддержания режимов работы электрифицированных и автоматизированных технологических процессов;

**–** уметь**:** использовать современные методы монтажа, наладки и установок машин, эксплуаиации, ремонта и поддержания режимов работы электрифицированных и автоматизированных технологических процессов, непосредственно связанных с биологическими объектами;

**–** владеть**:** методикой выбора конструкционных материалов для изготовления и ремонта деталей машин;

Программой дисциплины предусмотрены следующие виды учебной работы:

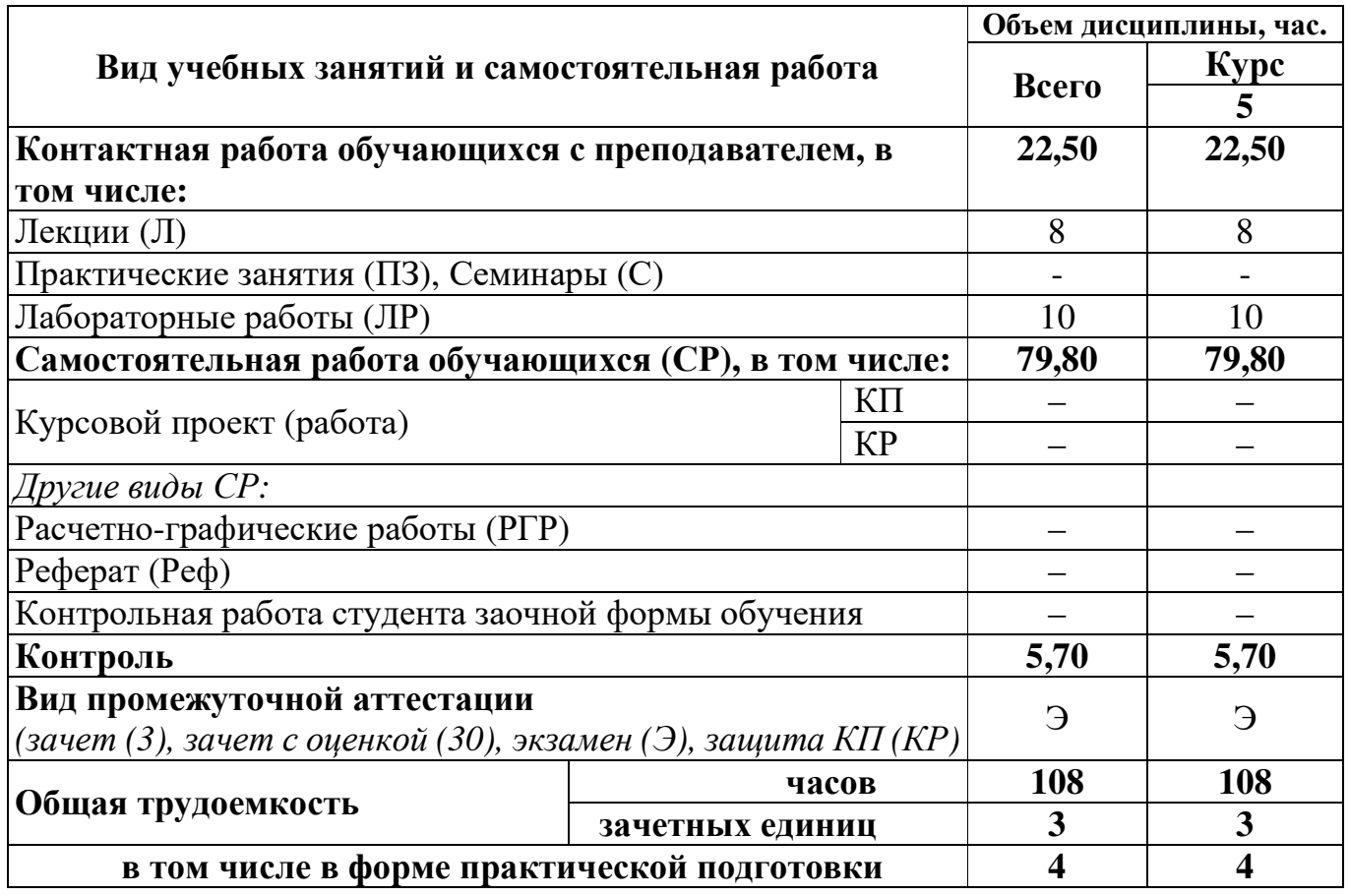